atermarked Papers 3ustarret lo. 2 (May, 2002), pp. 143-169

> nd students discover, use, and build upon a wide thnology and tools to increase productivity and

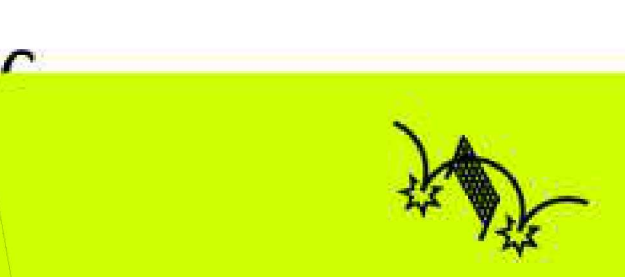

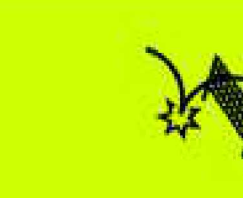

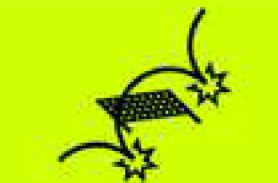

#### Springer is collaborating with JSTOR to digitize, preserve and extend access to Computers and the Humanities

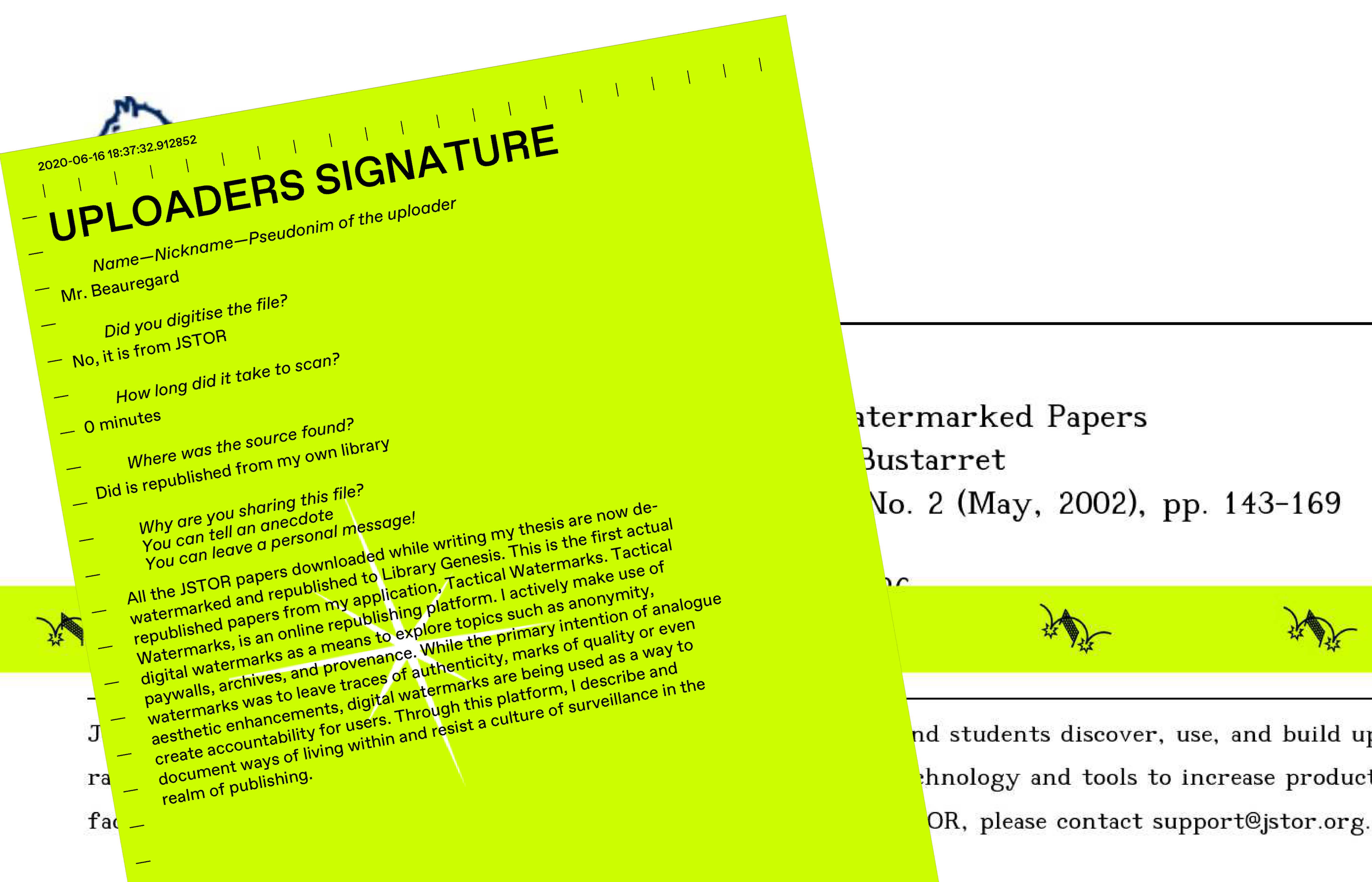

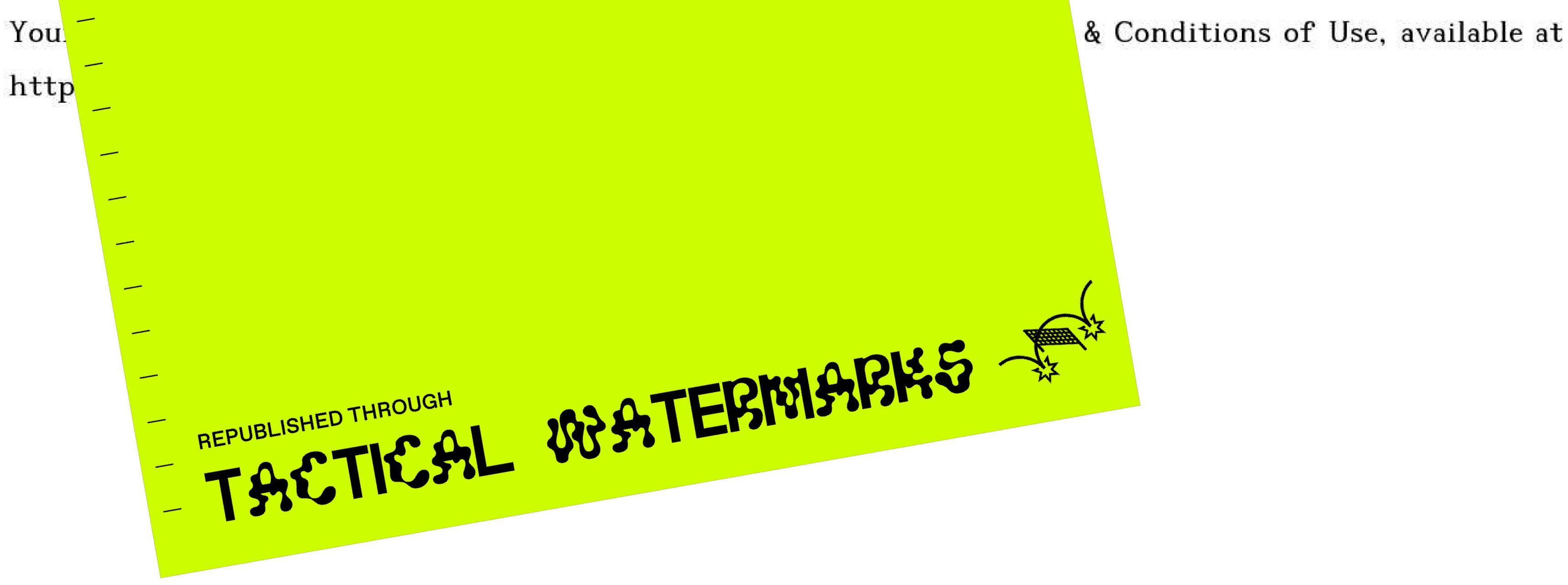

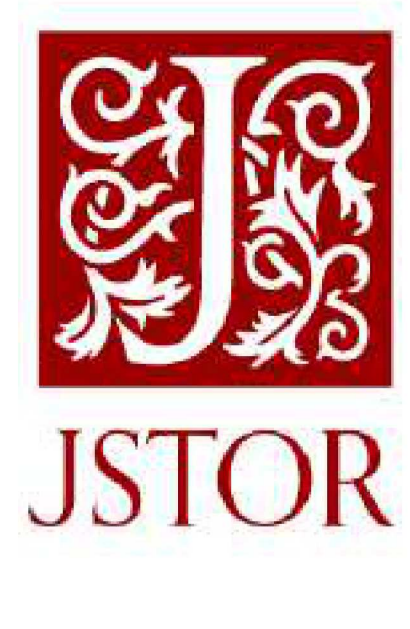

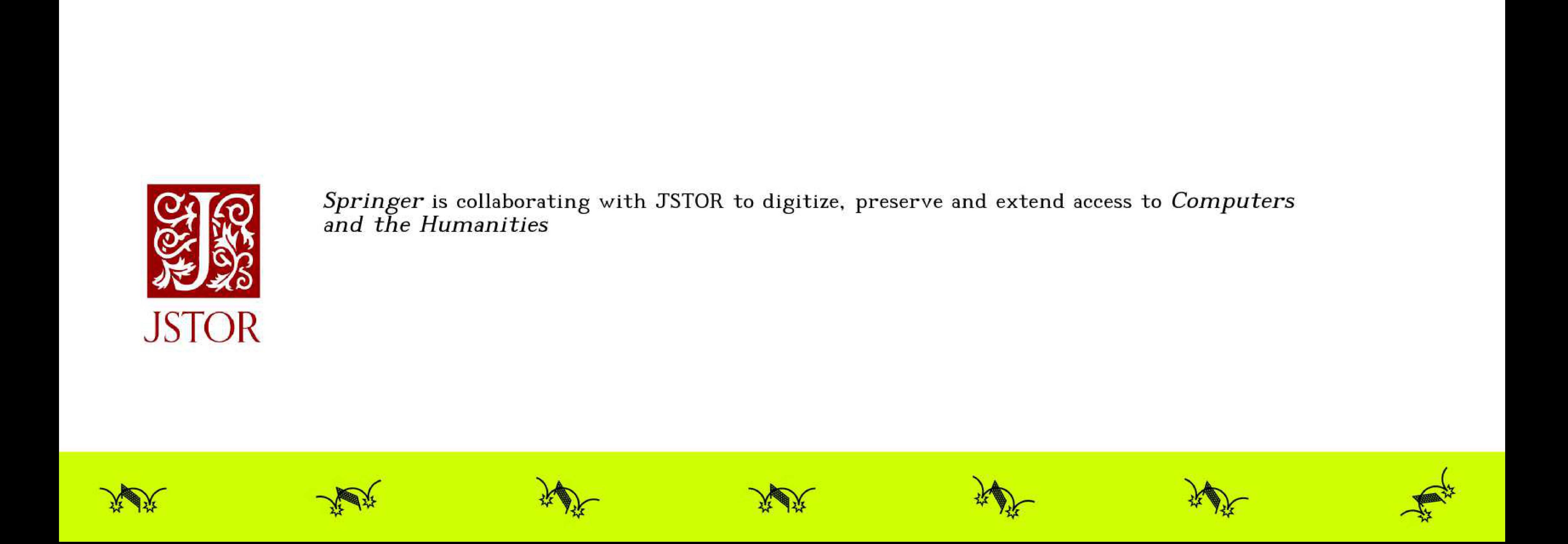

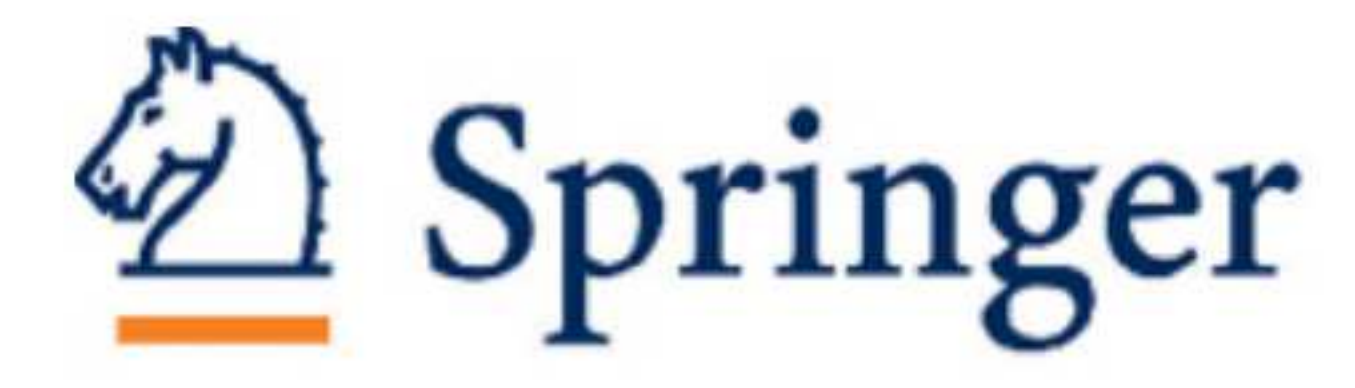

<sup>P</sup>rofil: An Iconographic Database for Modern Watermarked Papers Author(s): Brigitte de <sup>l</sup><sup>a</sup> Passardiére and Claire Bustarret Source: Computers and the Humanities, <sup>V</sup>ol. <sup>3</sup>6, No. <sup>2</sup> (May, 2002), pp. 143-169 Published by: Springer Springer<br>Profil: An Iconographic Database for Modern<br>Author(s): Brigitte de la Passardière and Clair<br>Source: Computers and the Humanities, Vol. 3<br>Published by: Springer<br>Sand June (Annual Computer) **Control of the computer station of the Modern Watermarked Papers**<br>
Profile is the computer station with the control of the Modern Watermarked Papers<br>
Source Computers and the Hammatics, Vol. & Rev. COM<sub>P</sub> 2002; pp. 143-1

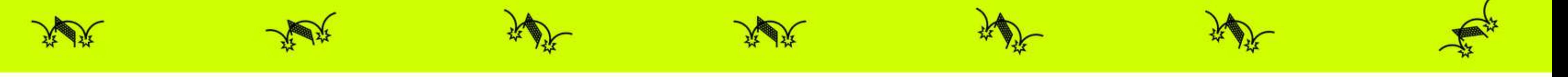

JSTOR <sup>i</sup><sup>s</sup> <sup>a</sup> not-for-profit service that helps scholars, researchers, and students discover, <sup>u</sup>se, and build upon <sup>a</sup> wide range of content <sup>i</sup><sup>n</sup> <sup>a</sup> trusted digital archive. We use information technology and tools <sup>t</sup><sup>o</sup> increase productivity and facilitate new forms <sup>o</sup><sup>f</sup> scholarship. For more information about JSTOR, please contact support@jstor.org.

Your <sup>u</sup>s<sup>e</sup> <sup>o</sup><sup>f</sup> the JSTOR archive indicates your acceptance <sup>o</sup><sup>f</sup> the Terms & Conditions <sup>o</sup><sup>f</sup> <sup>U</sup>se, available <sup>a</sup><sup>t</sup> https://about.jstor.org/terms

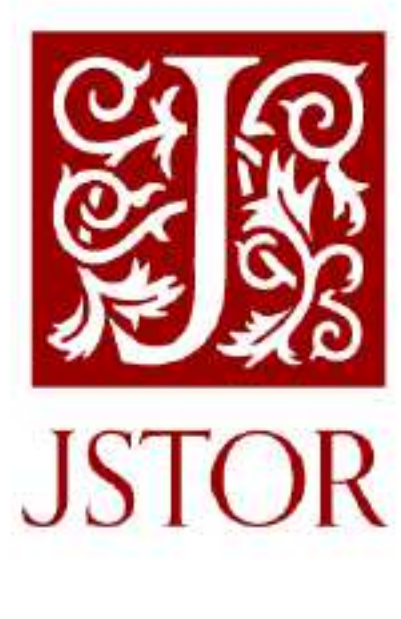

#### Springer is collaborating with JSTOR to digitize, preserve and extend access to Computers and the Humanities

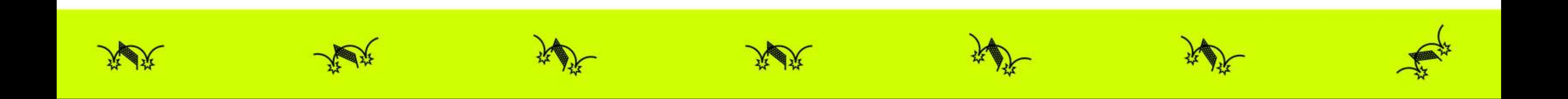

#### MODERN WATERMARKED PAPERS 151

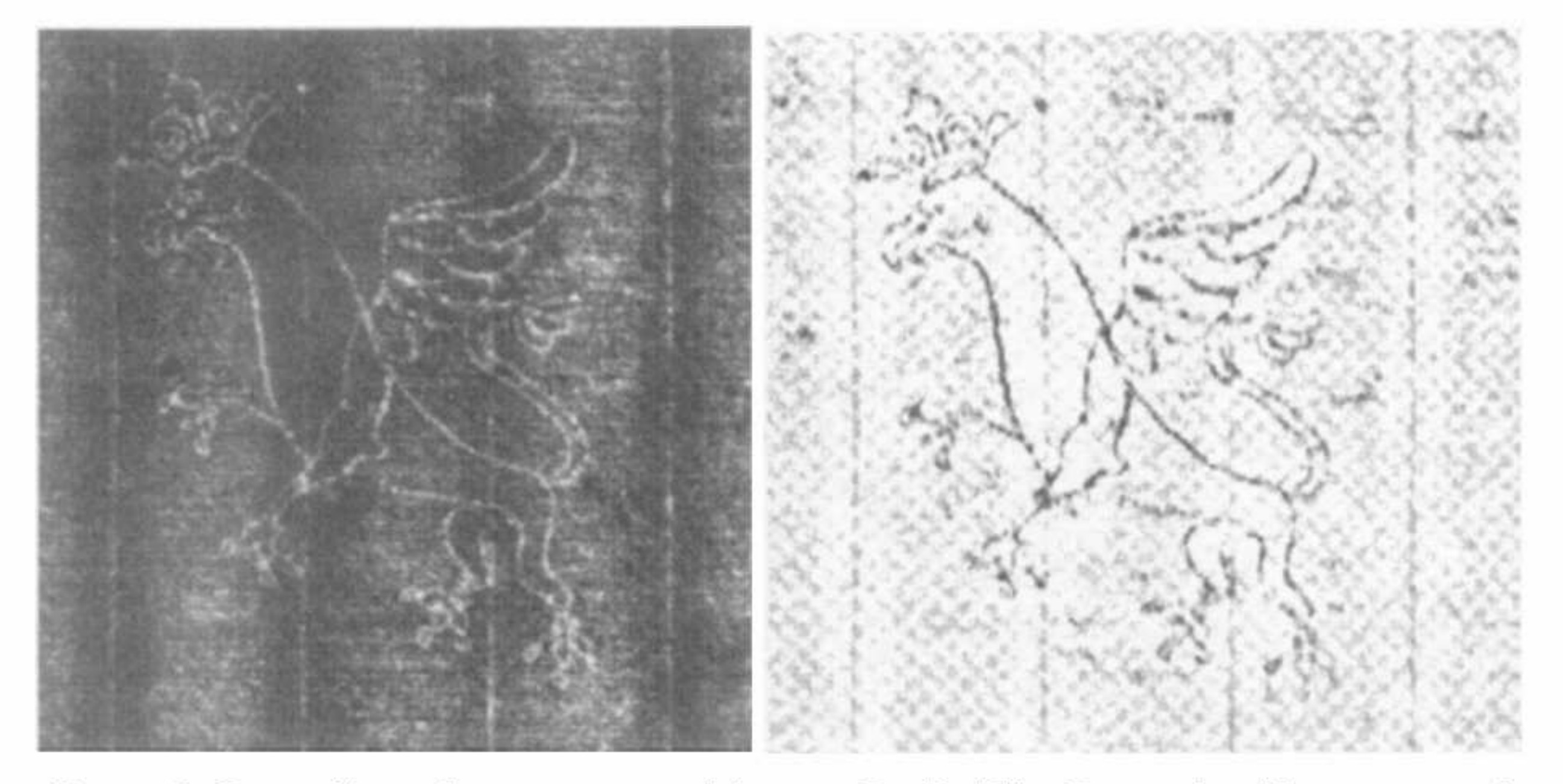

Figure <sup>3</sup>. Betaradiography <sup>v</sup><sup>s</sup> processed image. <sup>P</sup>rofi<sup>l</sup> #55: Crowned griffon, manuscript of Bossuet (RothBoss VC, #283). (Photo: Bibliotheque Nationale de France, digitized by Laboratory of Optics, University of Besançon.)

Finally, the image resulting from the extraction <sup>o</sup><sup>f</sup> <sup>t</sup>h<sup>e</sup> outline <sup>i</sup><sup>s</sup> superimposed <sup>o</sup><sup>n</sup> <sup>t</sup>h<sup>e</sup> restored image (i.e. rendered homogeneous and <sup>f</sup>ree <sup>o</sup><sup>f</sup> weave pattern), <sup>s</sup><sup>o</sup> <sup>a</sup><sup>s</sup> <sup>t</sup><sup>o</sup> intensify <sup>t</sup>h<sup>e</sup> watermark outline.

The processing that <sup>i</sup><sup>s</sup> carried out <sup>i</sup><sup>s</sup> aimed <sup>a</sup><sup>t</sup> restoring an image <sup>a</sup><sup>s</sup> close <sup>a</sup><sup>s</sup> possible <sup>t</sup><sup>o</sup> the original. Unlike manual restoration, there is no risk of subinterpretation <sup>o</sup><sup>r</sup> omissions while copying; and although reading <sup>a</sup> betaradiograph may present some difficulties <sup>i</sup><sup>n</sup> detail, <sup>t</sup>hi<sup>s</sup> technique remains more accurate than manual ones (De La Chapelle and Le Prat, 1996). The processed image <sup>i</sup><sup>s</sup> faithful <sup>t</sup><sup>o</sup> the original imprint, and with enhanced legibility.

#### <sup>2</sup>.3, COLORS

coriginal imprint, and with enhanced coriginal imprint, and with enhanced coriginal imprint, and with enhanced coriginal imprint, and with enhanced contractions. However, the undist, and a profusion of colors can be nas t The image obtained by betaradiography <sup>i</sup><sup>s</sup> <sup>i</sup><sup>n</sup> black and white. Color can easily be used <sup>t</sup><sup>o</sup> display images <sup>i</sup><sup>n</sup> various hues <sup>t</sup><sup>o</sup> bring out details better and help the user pick out variations. However, the undiscerning use of color can have the opposite effect, and <sup>a</sup> profusion of colors can be more confusing than helpful. The choice thus has <sup>t</sup><sup>o</sup> be made while bearing <sup>i</sup><sup>n</sup> mind <sup>t</sup>h<sup>e</sup> need <sup>t</sup><sup>o</sup> provide <sup>a</sup><sup>n</sup> interface <sup>t</sup>ha<sup>t</sup> <sup>i</sup><sup>s</sup> easy <sup>t</sup><sup>o</sup> read, and offering <sup>a</sup> range <sup>o</sup><sup>f</sup> possibilities with <sup>r</sup>ea<sup>l</sup> advantages compared with gray levels.

For the sake of verisimilitude, we have selected <sup>a</sup><sup>s</sup> <sup>a</sup> reference an image <sup>i</sup><sup>n</sup> which <sup>t</sup>h<sup>e</sup> dominant color <sup>i</sup><sup>s</sup> cream, which <sup>i</sup><sup>s</sup> close <sup>t</sup><sup>o</sup> <sup>t</sup>h<sup>e</sup> natural color <sup>o</sup><sup>f</sup> commonly used paper. The standard screen display of the *Profil* database thus includes both the descriptive watermark data and two boxes <sup>i</sup><sup>n</sup> which the reference images are placed <sup>i</sup><sup>n</sup> icon form. This coloring also has the advantage of enabling ready identification among all <sup>t</sup>h<sup>e</sup> other information (cf. Figure 4).

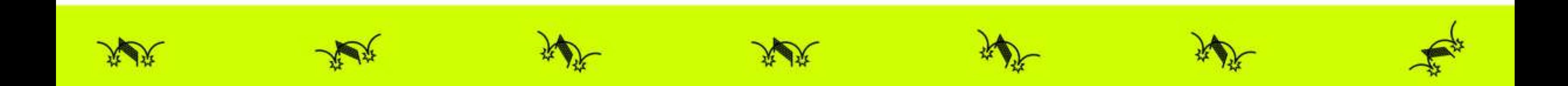

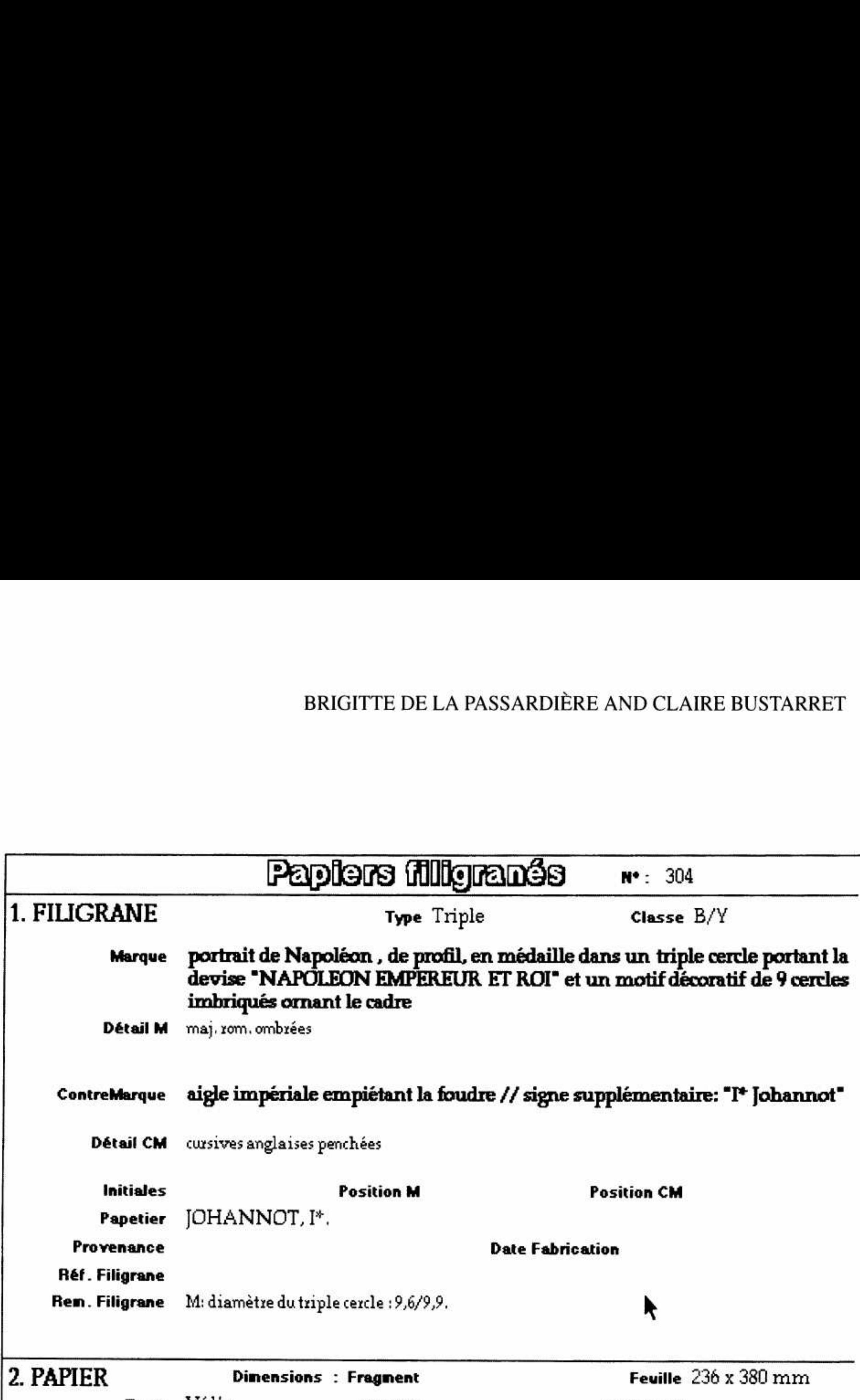

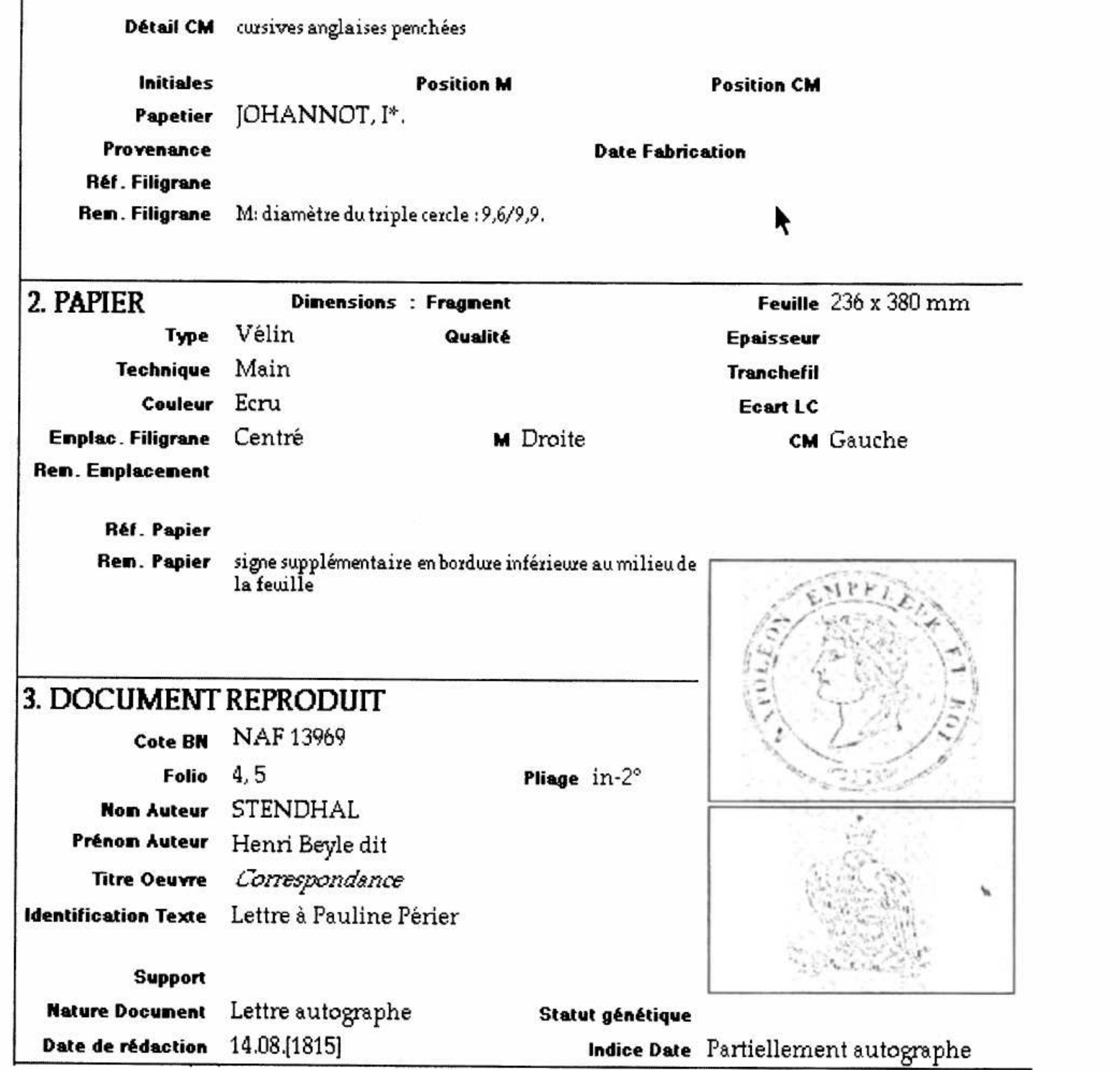

Figure 4. Standard Profil screen display.

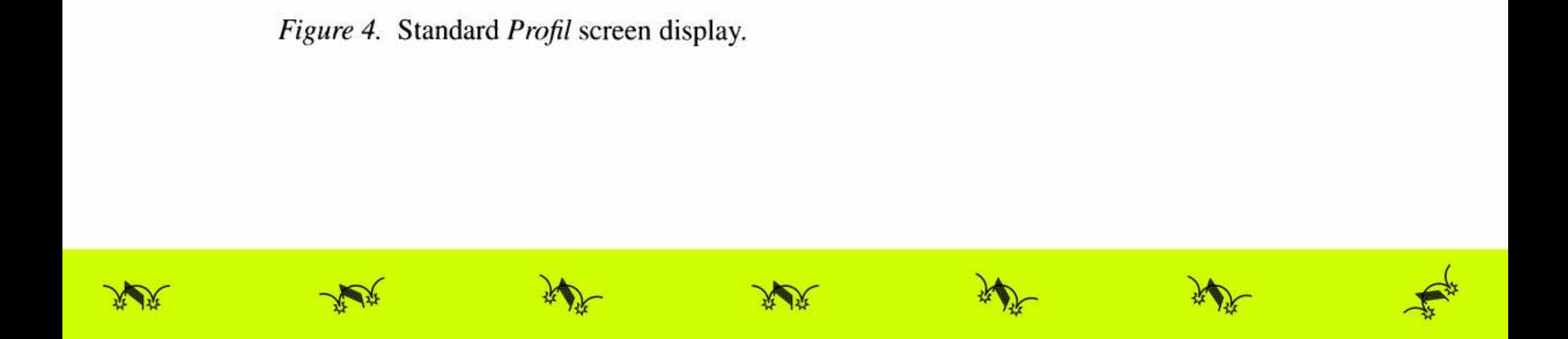

Among <sup>t</sup>h<sup>e</sup> <sup>o</sup>the<sup>r</sup> possible <sup>c</sup>olors, we have selected two <sup>a</sup><sup>s</sup> giving good image readability. We have moreover chosen colors <sup>t</sup>ha<sup>t</sup> restore two complementary images: positive (dark watermark on a light background) and negative (light watermark on <sup>a</sup> dark background). The former <sup>i</sup><sup>s</sup> <sup>i</sup><sup>n</sup> gradations of green, the latter <sup>i</sup><sup>n</sup> gradations <sup>o</sup><sup>f</sup> brown. We limited <sup>t</sup>h<sup>e</sup> number <sup>o</sup><sup>f</sup> extra colors <sup>t</sup><sup>o</sup> two <sup>t</sup><sup>o</sup> reduce <sup>t</sup>h<sup>e</sup> amount <sup>o</sup><sup>f</sup> data, <sup>o</sup><sup>f</sup> course, but also and above <sup>a</sup>ll <sup>f</sup>o<sup>r</sup> ergonomic reasons; the goal <sup>a</sup><sup>s</sup> we stated above <sup>i</sup><sup>s</sup> <sup>t</sup><sup>o</sup> help researchers <sup>i</sup><sup>n</sup> identifying the paper support and discerning <sup>a</sup><sup>s</sup> well <sup>a</sup><sup>s</sup> possible <sup>t</sup>h<sup>e</sup> paper and watermark characteristics. Various <sup>t</sup>rial<sup>s</sup> on combinations <sup>o</sup><sup>f</sup> colors have shown <sup>t</sup>ha<sup>t</sup> increasing <sup>t</sup>h<sup>e</sup> number <sup>o</sup><sup>f</sup> colors brings no appreciable advantage, hence the limit of two colors <sup>i</sup><sup>n</sup> addition <sup>t</sup><sup>o</sup> that of the reference image.

The basic principle of navigation <sup>i</sup><sup>s</sup> of the hypertext type: clicking on <sup>a</sup> sensitive zone on the screen triggers an action such <sup>a</sup><sup>s</sup> change of viewpoint, zoom, and running other functions <sup>i</sup><sup>n</sup> the application. As we saw above, the standard screen has two boxes <sup>i</sup><sup>n</sup> which reference images <sup>a</sup>r<sup>e</sup> placed. This means that <sup>t</sup>h<sup>e</sup> user sees <sup>a</sup> miniaturized image <sup>i</sup><sup>n</sup> <sup>t</sup>h<sup>e</sup> form <sup>o</sup><sup>f</sup> <sup>a</sup><sup>n</sup> icon (cf. Figure <sup>4</sup>). Two icons <sup>a</sup>r<sup>e</sup> provided on <sup>t</sup>h<sup>e</sup> screen because most modern papers have so-called 'double' watermarks, and this type of watermark is digitized in two distinct images (mark and countermark).<sup>4</sup> Clicking on one of these allows zooming up to other scales.<sup>5</sup>

To summarize <sup>t</sup>hi<sup>s</sup> section, we have seen how <sup>t</sup>h<sup>e</sup> iconographic documents used <sup>i</sup><sup>n</sup> <sup>t</sup>h<sup>e</sup> Profil database <sup>a</sup>r<sup>e</sup> created using betaradiography (original document <sup>i</sup><sup>n</sup> black and white) <sup>t</sup><sup>o</sup> obtain an image after processing. <sup>I</sup><sup>n</sup> what follows we shall present the functions used.

In general, navigation is between an *information zone* made up of one set of files on watermarked papers, paper makers, lexicon and occurrences, and an *image* zone composed of references images and colored images. The navigation interface clearly shows that various images can be retrieved through icons which are also colored (cf. Figures <sup>5</sup> and <sup>6</sup>).

#### <sup>3</sup>. Exploring the Image Database

# <sup>3</sup>.1. NAVIGATION

Thus Profil navigation enables images <sup>t</sup><sup>o</sup> be explored through different views <sup>o</sup><sup>f</sup> various sizes and/or colors. Whatever type <sup>o</sup><sup>f</sup> display <sup>i</sup><sup>s</sup> being used, <sup>i</sup><sup>t</sup> <sup>i</sup><sup>s</sup> <sup>a</sup><sup>t</sup> <sup>a</sup>ll times possible <sup>t</sup><sup>o</sup> quit the exploration <sup>o</sup><sup>f</sup> the image zone and return <sup>t</sup><sup>o</sup> the standard screen.

Apart from the navigation feature, there are other functions provided which, <sup>a</sup><sup>s</sup> we shall see <sup>i</sup><sup>n</sup> the next section, are image-related; these include the possibility of searching for the <sup>s</sup>e<sup>t</sup> of images with <sup>a</sup> given motif, and displaying arrays of examples illustrating the main variants <sup>o</sup><sup>f</sup> the terms featured <sup>i</sup><sup>n</sup> the iconographic lexicon.

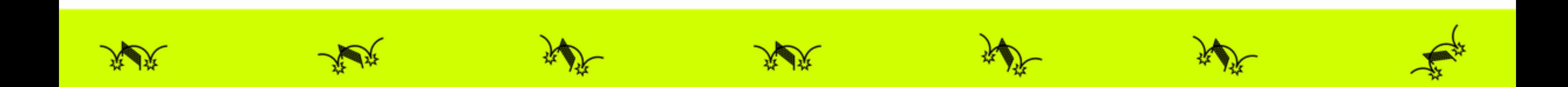

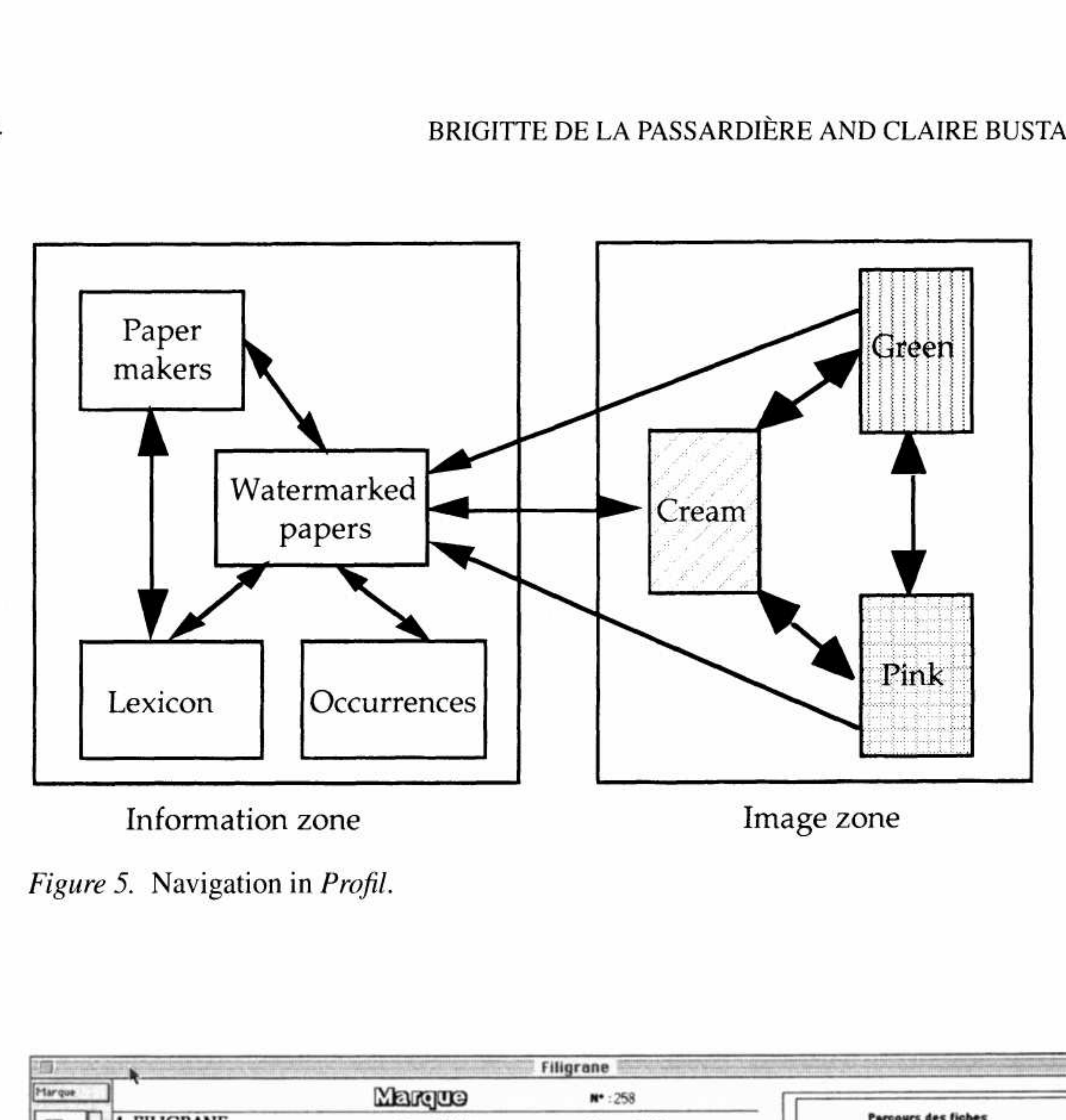

Figure 5. Navigation in Profil.

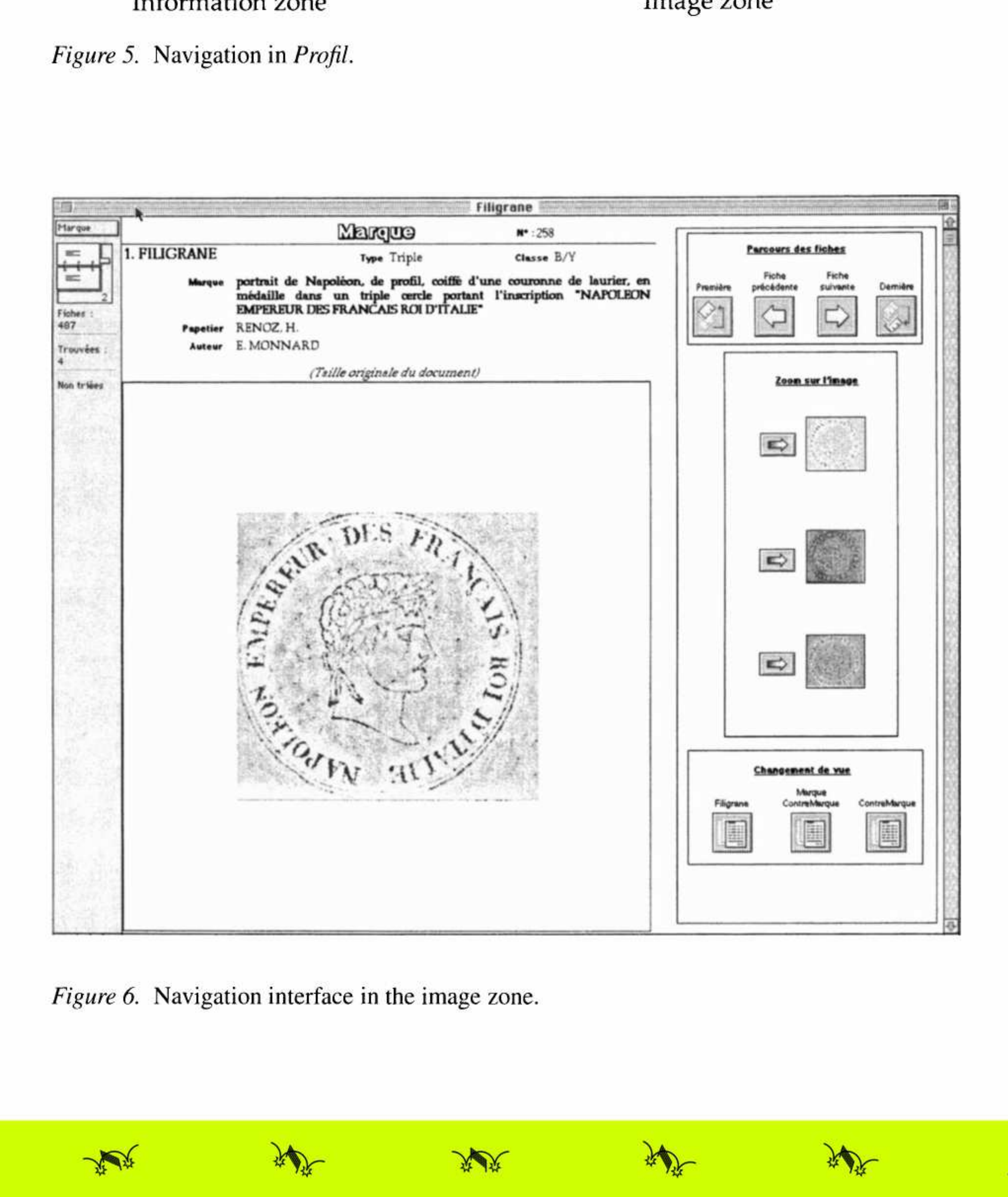

Figure 6. Navigation interface in the image zone.

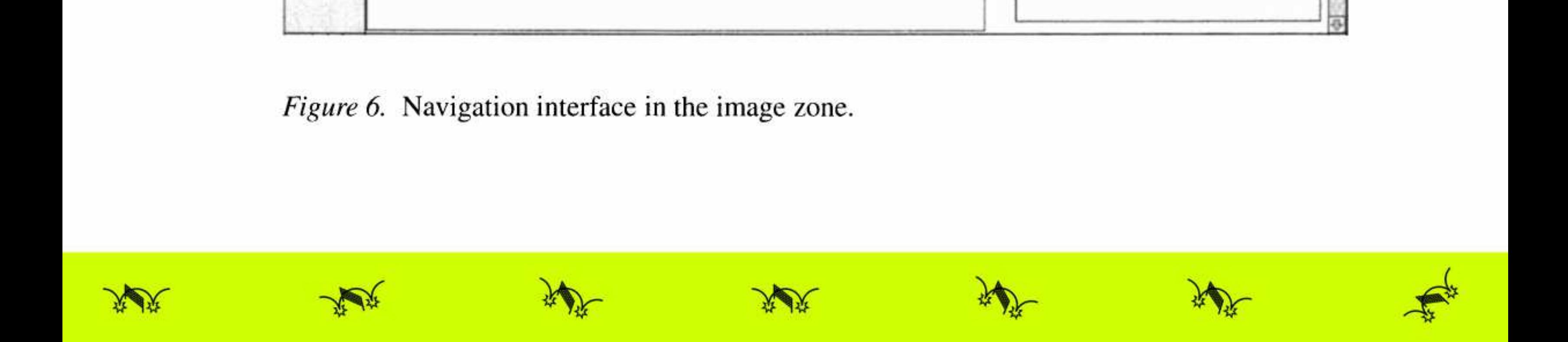

## <sup>3</sup>.2. THE IMAGE-RELATED FUNCTIONS

# 3.2.1. Search/Display

Among <sup>a</sup>ll <sup>t</sup>h<sup>e</sup> <sup>p</sup>ossibilitie<sup>s</sup> <sup>a</sup><sup>t</sup> <sup>t</sup>h<sup>e</sup> disposal <sup>o</sup><sup>f</sup> <sup>t</sup>h<sup>e</sup> <sup>u</sup>ser, <sup>t</sup>h<sup>e</sup> function 'Search/Display' (cf. Figure <sup>7</sup>) <sup>i</sup><sup>s</sup> designed <sup>t</sup><sup>o</sup> search for <sup>a</sup> <sup>s</sup>e<sup>t</sup> of forms and display the associated marks and countermarks.

The result <sup>o</sup><sup>f</sup> <sup>t</sup>h<sup>e</sup> search <sup>i</sup><sup>s</sup> displayed <sup>a</sup><sup>s</sup> a <sup>l</sup>is<sup>t</sup> <sup>o</sup><sup>f</sup> images; <sup>t</sup>hi<sup>s</sup> makes <sup>i</sup><sup>t</sup> easier <sup>t</sup><sup>o</sup> compare watermarks <sup>w</sup>it<sup>h</sup> common <sup>f</sup>eatures. <sup>I</sup><sup>t</sup> <sup>i</sup><sup>s</sup> particularly <sup>u</sup>sefu<sup>l</sup> <sup>f</sup>o<sup>r</sup> studying, for example, the various aspects and shapes taken by the 'griffon' motif through time and <sup>i</sup><sup>n</sup> different regions, <sup>o</sup><sup>r</sup> <sup>t</sup><sup>o</sup> see which <sup>a</sup>r<sup>e</sup> <sup>t</sup>h<sup>e</sup> countermarks associated with the 'Hollandia' (cf. Figure <sup>8</sup>).

#### 3.2.2. Lexicon

Another way <sup>o</sup><sup>f</sup> exploring the image base <sup>i</sup><sup>s</sup> <sup>t</sup><sup>o</sup> use the lexicon which actually includes a *technical lexicon* and an *iconographic lexicon*. The former has all the specific terms related <sup>t</sup><sup>o</sup> techniques <sup>o</sup><sup>f</sup> paper manufacture including, <sup>f</sup>o<sup>r</sup> instance, the definitions of 'chain-line' and 'laid <sup>l</sup>ine'. The latter is more related <sup>t</sup><sup>o</sup> iconographic motifs and graphic features <sup>o</sup><sup>f</sup> watermarks and their interpretation (cf. Appendix <sup>2</sup>).

To <sup>t</sup>hi<sup>s</sup> end <sup>a</sup> window can <sup>b</sup><sup>e</sup> selected <sup>i</sup><sup>n</sup> <sup>t</sup>h<sup>e</sup> 'Lexicon' function, displaying <sup>t</sup>h<sup>e</sup> <sup>s</sup>e<sup>t</sup> of listed words (cf. Figure <sup>9</sup>). Selecting <sup>a</sup> word sends the user <sup>t</sup><sup>o</sup> <sup>i</sup>t<sup>s</sup> definition and, <sup>i</sup><sup>f</sup> <sup>i</sup><sup>t</sup> <sup>i</sup><sup>s</sup> <sup>a</sup> word <sup>i</sup><sup>n</sup> the iconographic lexicon, <sup>t</sup><sup>o</sup> <sup>a</sup> <sup>l</sup>is<sup>t</sup> of other possibilities for displaying images. One image being worth <sup>a</sup> thousand words, <sup>i</sup><sup>t</sup> <sup>i</sup><sup>s</sup> considerably more useful to actually see the watermarks corresponding to a 'Britannia' than merely <sup>t</sup><sup>o</sup> give <sup>a</sup> description, however detailed.

Among <sup>t</sup>h<sup>e</sup> new <sup>t</sup>ype<sup>s</sup> <sup>o</sup><sup>f</sup> display possible from <sup>t</sup>h<sup>e</sup> <sup>l</sup>exicon, <sup>t</sup>h<sup>e</sup> function 'Examples' displays an array of four images selected <sup>a</sup><sup>s</sup> prototypes by an expert which allows <sup>e</sup>ithe<sup>r</sup> <sup>t</sup><sup>o</sup> <sup>i</sup>llustrat<sup>e</sup> <sup>t</sup>h<sup>e</sup> <sup>d</sup>ifferen<sup>t</sup> <sup>v</sup>ariant<sup>s</sup> <sup>o</sup><sup>f</sup> <sup>a</sup> motif <sup>o</sup><sup>r</sup> <sup>t</sup><sup>o</sup> show common features (cf. Figure 10).

The user may, however, be curious <sup>t</sup><sup>o</sup> see not just <sup>a</sup> few examples, but <sup>a</sup>ll of the images corresponding <sup>t</sup><sup>o</sup> <sup>a</sup> given motif. To enable <sup>t</sup>his, the 'Display' function gives <sup>a</sup> dynamic and exhaustive display <sup>o</sup><sup>f</sup> <sup>a</sup>ll the marks and countermarks relating <sup>t</sup><sup>o</sup> an entry <sup>i</sup><sup>n</sup> the lexicon. This function can also be seen as <sup>a</sup> tool for the expert enabling him <sup>t</sup><sup>o</sup> see <sup>a</sup><sup>t</sup> once <sup>a</sup>ll the images that correspond <sup>t</sup><sup>o</sup> <sup>a</sup> word, and hence <sup>t</sup><sup>o</sup> <sup>b</sup><sup>e</sup> able <sup>t</sup><sup>o</sup> compare them and select those <sup>h</sup><sup>e</sup> wishes <sup>t</sup><sup>o</sup> use <sup>a</sup><sup>s</sup> examples. As <sup>f</sup>o<sup>r</sup> <sup>t</sup>h<sup>e</sup> 'Search/Display' function mentioned above, <sup>a</sup>ll updates <sup>t</sup><sup>o</sup> the database <sup>a</sup>r<sup>e</sup> immediately effective since both functions rely on interrogating the database. The expert can thus be sure that he <sup>i</sup><sup>s</sup> working with the current version <sup>o</sup><sup>f</sup> the database and therefore with the whole of the available documents.

Particular care was taken <sup>i</sup><sup>n</sup> designing the navigation feature of the image base, since the image is central <sup>t</sup><sup>o</sup> the present project.

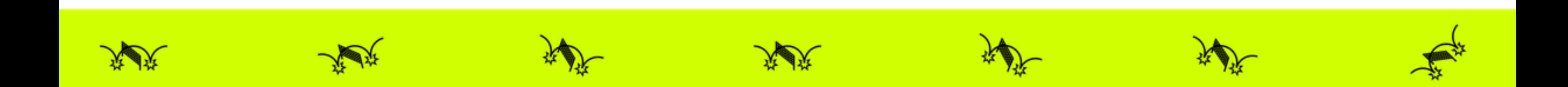

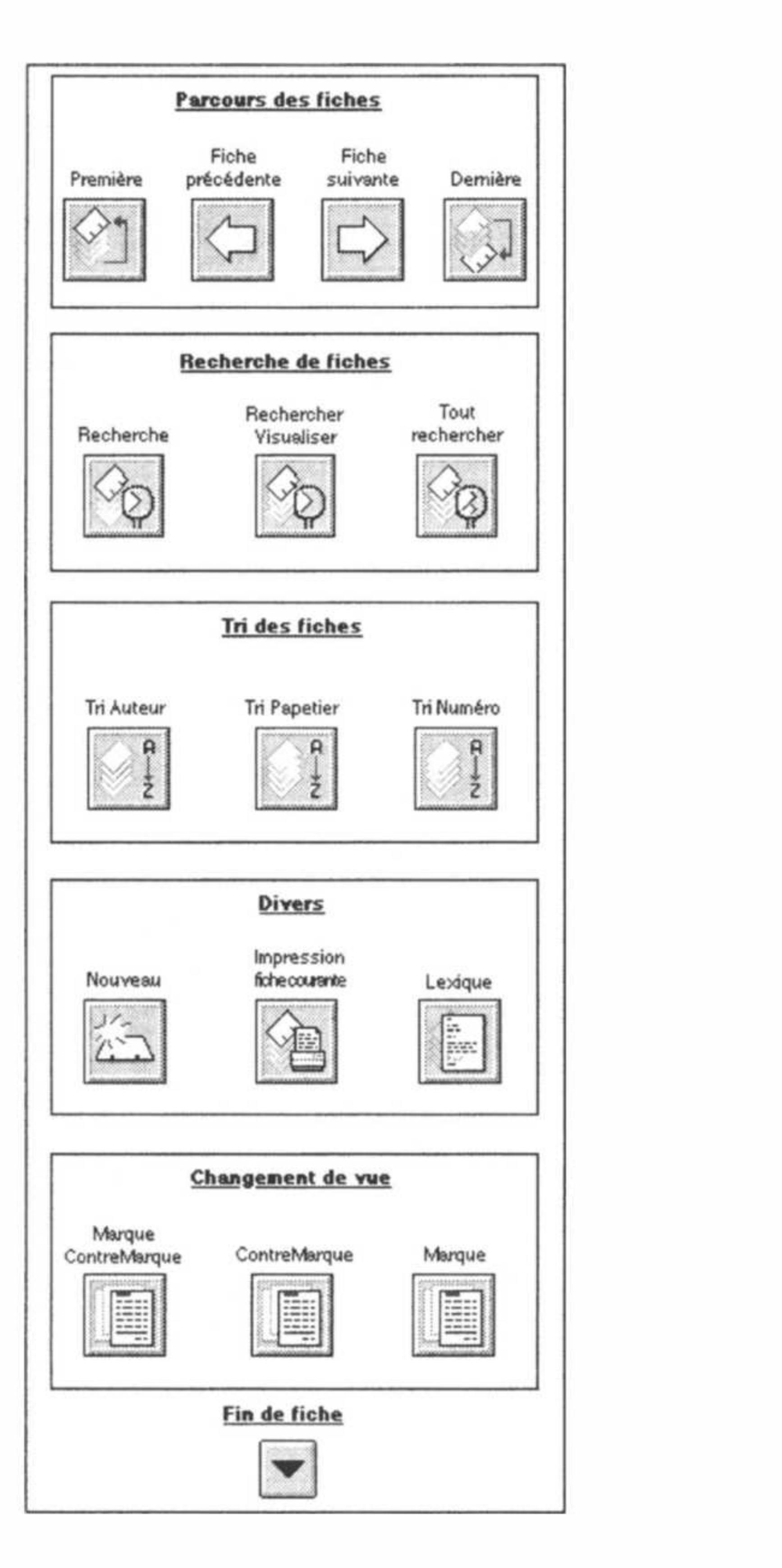

nstruction of the *rofil* database words that the prior of the option<br>ber of the option<br>to overall function The Profil database was initially developed at the ITEM with Pantheon,<sup>6</sup> and recently transferred <sup>t</sup><sup>o</sup> <sup>a</sup> multi-platform database application. During the transfer a number <sup>o</sup><sup>f</sup> <sup>t</sup>h<sup>e</sup> options <sup>t</sup>ha<sup>t</sup> were adopted over <sup>t</sup>h<sup>e</sup> years, and which <sup>a</sup>r<sup>e</sup> <sup>d</sup>etrimental to overall functional coherence, were reviewed. In <sup>t</sup>hi<sup>s</sup> section, we discuss

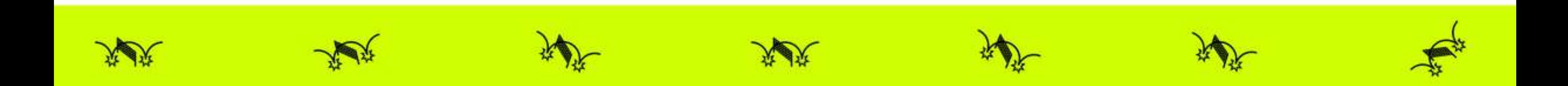

Figure <sup>7</sup>. Function panel.

#### <sup>4</sup>. Construction <sup>o</sup><sup>f</sup> the Database

#### MODERN WATERMARKED PAPERS 157

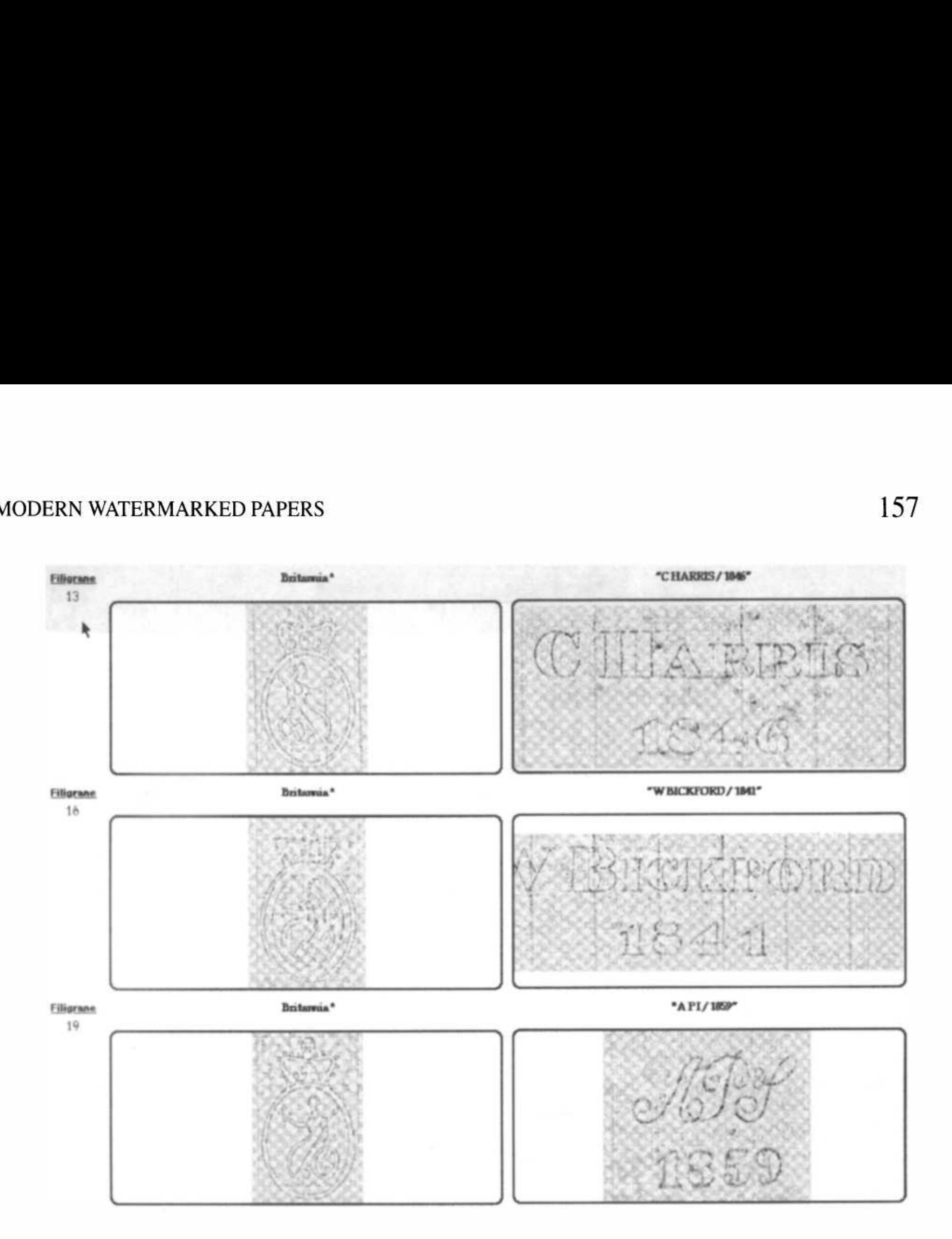

Figure 8. Display of countermarks related to the *Hollandia* (extract).

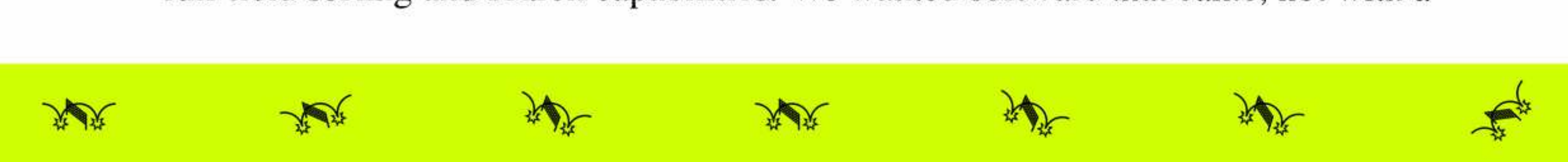

the choice of software, the various problems related <sup>t</sup><sup>o</sup> the setting up of databases <sup>i</sup><sup>n</sup> <sup>t</sup>h<sup>e</sup> <sup>f</sup>iel<sup>d</sup> <sup>o</sup><sup>f</sup> human sciences <sup>i</sup><sup>n</sup> general, and <sup>i</sup><sup>n</sup> <sup>t</sup>hi<sup>s</sup> application <sup>i</sup><sup>n</sup> particular.

#### <sup>4</sup>.1. CHOICE <sup>O</sup><sup>F</sup> SOFTWARE

DREASON And Server the same of the same of the same of the same of the same of the same of this, the smallest change of this, the smallest change specialist to be called in to modify therefore became clear to us that the ITEM <sup>i</sup><sup>s</sup> <sup>a</sup> laboratory <sup>f</sup>o<sup>r</sup> research <sup>i</sup>nt<sup>o</sup> genetic <sup>l</sup>iterar<sup>y</sup> criticism and codicology; <sup>i</sup><sup>t</sup> <sup>i</sup><sup>s</sup> equipped with computers, but <sup>a</sup><sup>t</sup> <sup>t</sup>h<sup>e</sup> present time there <sup>i</sup><sup>s</sup> <sup>a</sup> lack <sup>o</sup><sup>f</sup> computer specialists <sup>t</sup><sup>o</sup> develop new applications <sup>o</sup><sup>r</sup> <sup>t</sup><sup>o</sup> meet the needs of the various research teams. Because of <sup>t</sup>his, the smallest change <sup>i</sup><sup>n</sup> the <sup>i</sup>nitia<sup>l</sup> database required <sup>a</sup> computer specialist <sup>t</sup><sup>o</sup> be called <sup>i</sup><sup>n</sup> <sup>t</sup><sup>o</sup> modify <sup>t</sup>h<sup>e</sup> appropriate lines <sup>o</sup><sup>f</sup> code written <sup>i</sup><sup>n</sup> Pascal. <sup>I</sup><sup>t</sup> therefore became clear <sup>t</sup><sup>o</sup> <sup>u</sup><sup>s</sup> <sup>t</sup>ha<sup>t</sup> <sup>t</sup>h<sup>e</sup> new version should <sup>b</sup><sup>e</sup> <sup>i</sup><sup>n</sup> such <sup>a</sup> form that <sup>t</sup>h<sup>e</sup> researchers themselves could handle <sup>t</sup>h<sup>e</sup> changes. This <sup>i</sup><sup>s</sup> why we chose <sup>a</sup> commercially available package. This has several advantages: <sup>i</sup><sup>t</sup> <sup>i</sup><sup>s</sup> highly likely that new versions will be developed incorporating technical advances, available for various operating systems such <sup>a</sup><sup>s</sup> PC, Macintosh and Unix.

Given the use <sup>t</sup><sup>o</sup> which the software was <sup>t</sup><sup>o</sup> be put, and the context <sup>o</sup><sup>f</sup> <sup>i</sup>t<sup>s</sup> use, the chosen system had <sup>t</sup><sup>o</sup> meet some extra requirements. <sup>I</sup><sup>n</sup> particular <sup>i</sup><sup>t</sup> had <sup>t</sup><sup>o</sup> enable images <sup>t</sup><sup>o</sup> be incorporated easily, while <sup>a</sup><sup>t</sup> the same time being very user-friendly both <sup>a</sup><sup>s</sup> regards <sup>t</sup>h<sup>e</sup> interface and <sup>t</sup>h<sup>e</sup> setting <sup>u</sup>p. We also wanted <sup>i</sup><sup>t</sup> <sup>t</sup><sup>o</sup> have effective full-field sorting and search capabilities. We wanted software that came, not with a

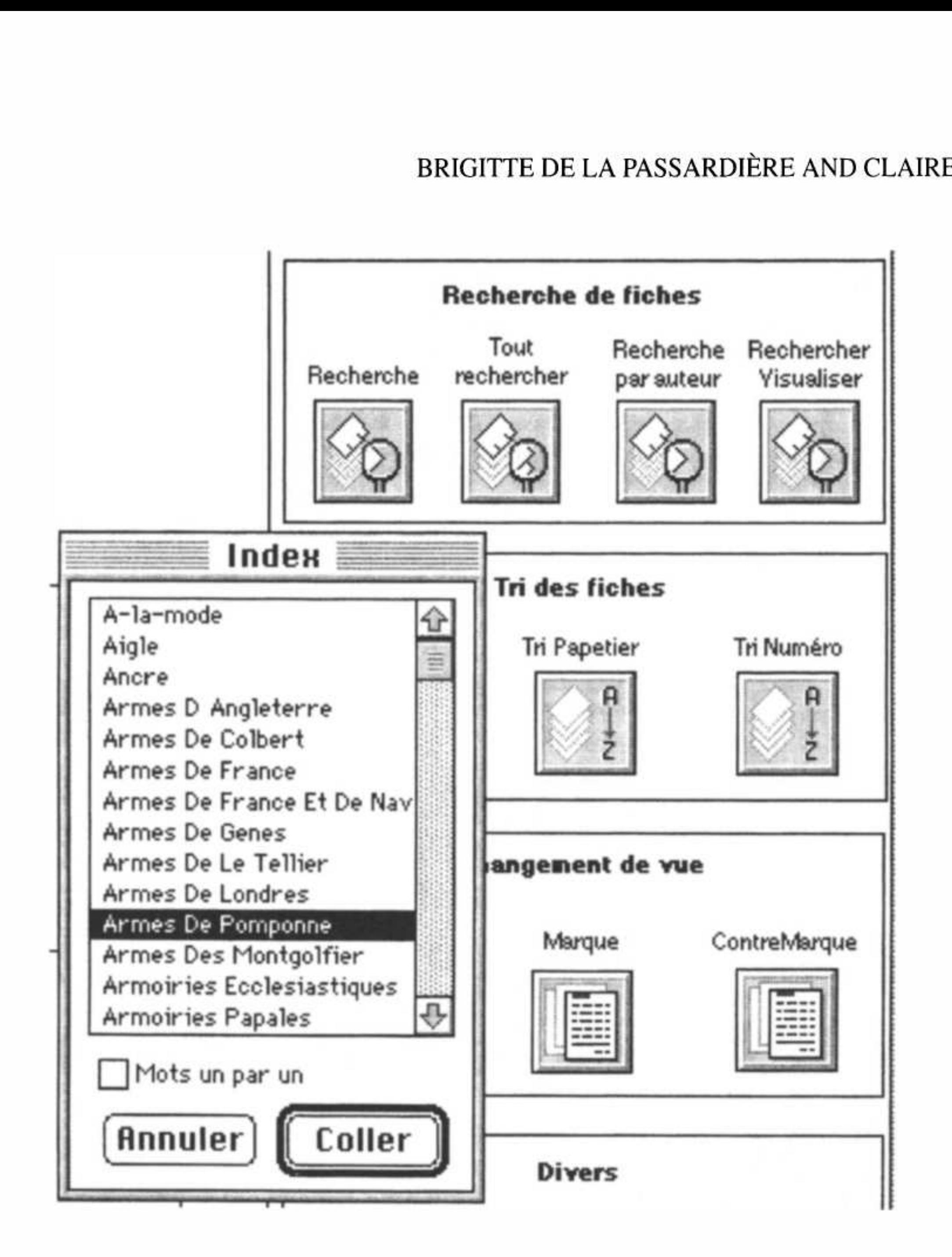

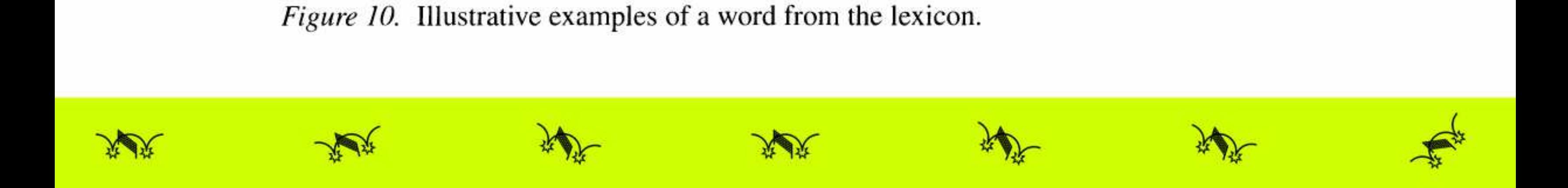

Figure <sup>9</sup>. Lexicon.

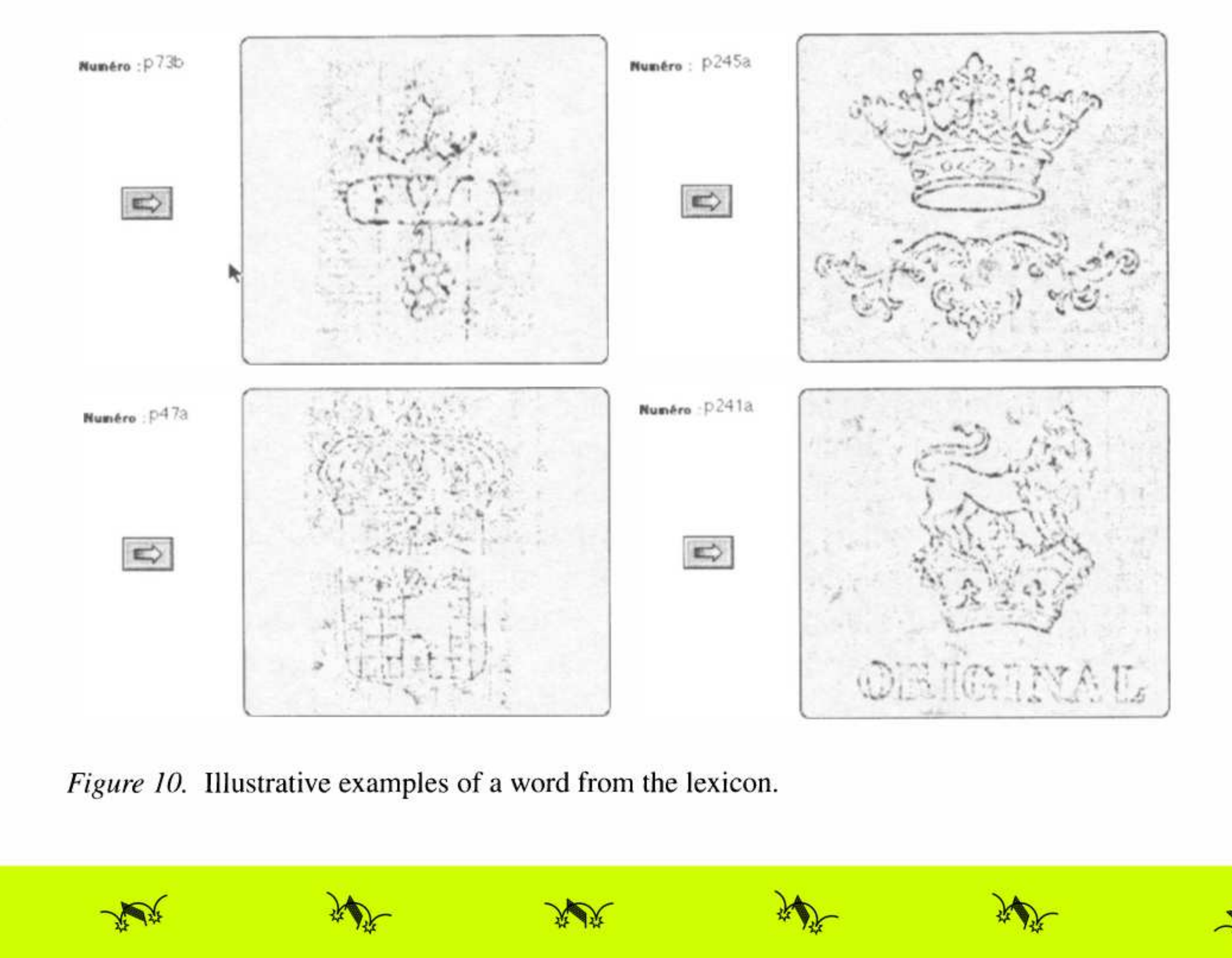

complete programming language, <sup>b</sup>u<sup>t</sup> <sup>a</sup><sup>t</sup> <sup>l</sup>eas<sup>t</sup> with a <sup>s</sup>crip<sup>t</sup> language <sup>f</sup>o<sup>r</sup> programming the standard functions. These various considerations led <sup>u</sup><sup>s</sup> <sup>t</sup><sup>o</sup> the choice of FileMaker Pro<sup>®</sup> as our development software.<sup>7</sup> Since *Profil* was intended firstly <sup>a</sup><sup>s</sup> <sup>a</sup> reasonable scale tool for local resarch rather than an encyclopedic archive, the existing limitations <sup>o</sup><sup>f</sup> <sup>t</sup>h<sup>e</sup> software seemed acceptable, <sup>a</sup><sup>s</sup> long <sup>a</sup><sup>s</sup> <sup>i</sup><sup>t</sup> offered easy access. We only recently discovered <sup>t</sup>ha<sup>t</sup> <sup>t</sup>h<sup>e</sup> Thomas <sup>L</sup>. Gravell Watermark Archive, available on the web, was using the same software.

#### <sup>4</sup>.2. DIFFICULTIES <sup>I</sup><sup>N</sup> DOCUMENT TRANSFER

First <sup>o</sup><sup>f</sup> <sup>a</sup>ll we had <sup>t</sup><sup>o</sup> transfer data that did not correspond <sup>t</sup><sup>o</sup> any standard, that were not recognized by any commercially available application and that contained numerous and variable nested <sup>f</sup>ields. As <sup>i</sup><sup>n</sup> <sup>a</sup>ll database design, we had <sup>t</sup><sup>o</sup> identify all the *fields* and *rubrics* necessary and to set down the possible values. Here we were faced with two <sup>d</sup>ifferen<sup>t</sup> viewpoints: <sup>t</sup>ha<sup>t</sup> <sup>o</sup><sup>f</sup> <sup>a</sup><sup>n</sup> expert <sup>i</sup><sup>n</sup> <sup>t</sup>h<sup>e</sup> <sup>f</sup>iel<sup>d</sup> <sup>f</sup>o<sup>r</sup> whom <sup>i</sup><sup>t</sup> <sup>i</sup><sup>s</sup> <sup>v</sup>ita<sup>l</sup> not <sup>t</sup><sup>o</sup> lose information and whose reasoning <sup>i</sup><sup>s</sup> mainly descriptive, and that <sup>o</sup><sup>f</sup> <sup>t</sup>h<sup>e</sup> programmer who, bearing <sup>i</sup><sup>n</sup> mind subsequent automatic data processing, <sup>t</sup>rie<sup>s</sup> <sup>t</sup><sup>o</sup> eliminate <sup>a</sup><sup>s</sup> <sup>f</sup>a<sup>r</sup> <sup>a</sup><sup>s</sup> possible any special cases. A compromise was found between the requirements of both, <sup>i</sup><sup>n</sup> the form of <sup>a</sup> <sup>s</sup>e<sup>t</sup> of <sup>f</sup>ile<sup>s</sup> structuring the

information <sup>i</sup><sup>n</sup> such a way <sup>a</sup><sup>s</sup> <sup>t</sup><sup>o</sup> facilitate searches <sup>o</sup><sup>r</sup> sorting, and a <sup>s</sup>e<sup>t</sup> of complementary information containing <sup>a</sup>ll those details needed by experts which cannot <sup>b</sup><sup>e</sup> coded <sup>i</sup><sup>n</sup> any other way and cannot be included <sup>i</sup><sup>n</sup> a field <sup>o</sup><sup>f</sup> predefined values (cf. Figure <sup>1</sup>).

Using <sup>a</sup> range of automatic procedures for re-arrangement and preliminary conversion we were able <sup>t</sup><sup>o</sup> retrieve <sup>a</sup>ll of the data <sup>i</sup><sup>n</sup> <sup>a</sup> form compatible with the newly-defined fields and with <sup>t</sup>h<sup>e</sup> new software. There were however several fields that were too composite and that had <sup>t</sup><sup>o</sup> be dealt with manually.

For the images, graphic converters had <sup>t</sup><sup>o</sup> be used <sup>t</sup><sup>o</sup> carry out the changes necessary <sup>t</sup><sup>o</sup> obtain <sup>a</sup> format compatible with current standards.

#### <sup>4</sup>.3. DIFFICULTIES RELATING <sup>T</sup><sup>O</sup> THE HUMAN SCIENCES

Beyond <sup>t</sup>hi<sup>s</sup> preliminary work <sup>o</sup><sup>f</sup> <sup>f</sup>iel<sup>d</sup> definition and data transfer there remained <sup>a</sup> number <sup>o</sup><sup>f</sup> unsolved problems directly connected with <sup>t</sup>h<sup>e</sup> human sciences and with the difficulties of processing information which <sup>i</sup><sup>s</sup> inherently difficult <sup>t</sup><sup>o</sup> codify.

As we have already said, the expert needs <sup>t</sup><sup>o</sup> store <sup>a</sup> whole range of details describing the object under study, together with comments <sup>o</sup><sup>n</sup> the validity or incompleteness of the information, and even subjective impressions awaiting formal verification; such items are not always easy <sup>t</sup><sup>o</sup> model.

We give here a few examples of some difficulties arising.

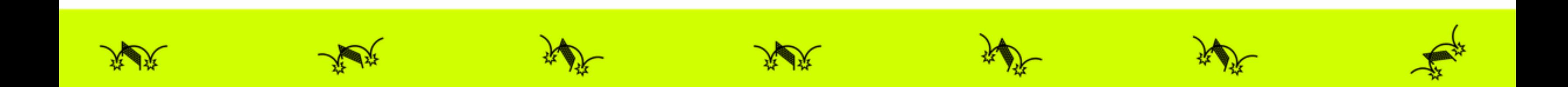

irregular pulp (visible fibres); smoothed surface smoothed aspect, irregular fibres woven aspect; irregular pulp; woven aspect when held up <sup>t</sup><sup>o</sup> <sup>l</sup>ight, smooth, almost shiny surface woven aspect under glancing <sup>l</sup>igh<sup>t</sup> slightly woven aspect slightly woven aspect when held up <sup>t</sup><sup>o</sup> <sup>l</sup>igh<sup>t</sup> thin, shiny, translucid paper superb quality thick, fairly smooth, good quality high quality paper superior quality paper vellum weave visible and fairly coarse coarse wove with regular shading medium thickness, <sup>f</sup>airl<sup>y</sup> <sup>s</sup>tiff, <sup>n</sup>o<sup>t</sup> very smooth thin paper, surface aspect <sup>o</sup><sup>f</sup> woven cloth, but smooth

Figure 11. Examples of paper support descriptions.

#### <sup>a</sup>) The 'lumber room'

atabase, he may have to gather various<br>tatabase, he may have to gather various<br>the case for example for information on<br>the case for example for information on<br>the case for example for information on<br>se we found grouped dat For the expert <sup>i</sup><sup>n</sup> the field, the important thing <sup>i</sup><sup>s</sup> <sup>t</sup><sup>o</sup> have <sup>a</sup><sup>s</sup> precise <sup>a</sup><sup>s</sup> possible <sup>a</sup> description. However, <sup>t</sup><sup>o</sup> simplify <sup>t</sup>h<sup>e</sup> entering <sup>o</sup><sup>f</sup> data and allow specialist <sup>t</sup><sup>o</sup> access the database, <sup>h</sup><sup>e</sup> may have <sup>t</sup><sup>o</sup> gather various pieces <sup>o</sup><sup>f</sup> information under one. This was the case <sup>f</sup>o<sup>r</sup> example <sup>f</sup>o<sup>r</sup> information on <sup>t</sup>h<sup>e</sup> characteristics <sup>o</sup><sup>f</sup> the paper support where we found grouped data on the quality of the pulp, the roughness of the paper and <sup>i</sup>t<sup>s</sup> thickness. Moreover, <sup>a</sup><sup>s</sup> there <sup>i</sup><sup>s</sup> not <sup>y</sup>e<sup>t</sup> <sup>i</sup><sup>n</sup> certain domains any standard vocabulary that can be applied without resorting to sophisticated measuring instruments, different observers may use different terms <sup>t</sup><sup>o</sup> refer <sup>t</sup><sup>o</sup> similar things <sup>o</sup><sup>r</sup> <sup>t</sup><sup>o</sup> describe similar visual or tactile characteristics.

The effect of such a lack of formalization, which is inevitable during the development stage <sup>o</sup><sup>f</sup> <sup>a</sup> methodology, makes searching <sup>f</sup>o<sup>r</sup> information <sup>d</sup>ifficult. Mindful of the need <sup>t</sup><sup>o</sup> be able <sup>t</sup><sup>o</sup> process various findings <sup>a</sup><sup>t</sup> <sup>a</sup> later stage, we have separated the contents <sup>o</sup><sup>f</sup> some rubrics <sup>i</sup><sup>n</sup> the <sup>i</sup>nitia<sup>l</sup> database into several fields. Taking the previous example, we thus redefined more precisely what are the quality character<sup>i</sup>stic<sup>s</sup> <sup>o</sup><sup>f</sup> <sup>a</sup> paper and drew up a set <sup>o</sup><sup>f</sup> appropriate qualifying terms (cf. rubrics <sup>2</sup>.5, <sup>2</sup>.6, <sup>2</sup>.<sup>7</sup> and Appendix <sup>1</sup>).

This large effort <sup>t</sup><sup>o</sup> clarify terms next required us <sup>t</sup><sup>o</sup> review <sup>a</sup>ll the descriptions <sup>t</sup><sup>o</sup> ensure they were coherent with the new definitions.

#### <sup>b</sup>) Dates

Recognition and processing <sup>o</sup><sup>f</sup> dates <sup>i</sup><sup>s</sup> <sup>n</sup>o<sup>t</sup> without <sup>i</sup>t<sup>s</sup> problems <sup>e</sup>ither. How can dates <sup>i</sup><sup>n</sup> widely different formats be processed and interpreted? <sup>I</sup><sup>t</sup> may be the date <sup>o</sup><sup>f</sup> <sup>f</sup>abricatio<sup>n</sup> <sup>o</sup><sup>f</sup> <sup>t</sup>h<sup>e</sup> <sup>p</sup>ape<sup>r</sup> <sup>o</sup><sup>r</sup> <sup>t</sup>h<sup>e</sup> <sup>d</sup>at<sup>e</sup> which a document <sup>w</sup>a<sup>s</sup> <sup>w</sup>ritten, <sup>a</sup>n<sup>d</sup> <sup>t</sup>h<sup>e</sup> <sup>d</sup>at<sup>e</sup> may

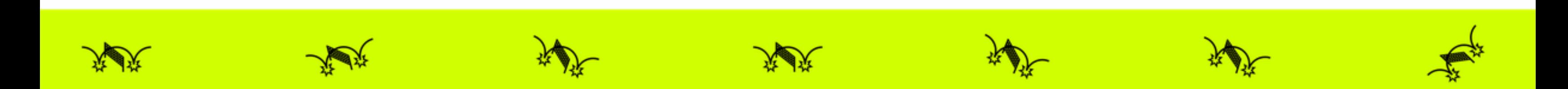

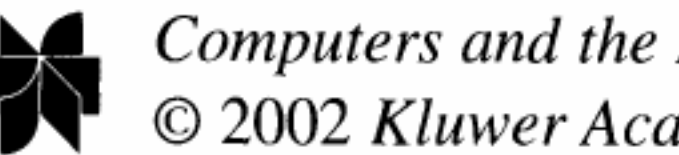

Computers and the Humanities  $36: 143-169, 2002$ . © 2002 Kluwer Academic Publishers. Printed in the Netherlands.

# Profil: An Iconographic Database for Modern Watermarked Papers

# BRIGITTE DE LA PASSARDIÈRE<sup>1</sup> and CLAIRE BUSTARRET<sup>2</sup>

<sup>1</sup> Université Paris VI-LIP6, 4 place Jussieu, 75252 Paris, Cedex 05, France E-mail: Brigitte.de-la-Passardiere@lip6.fr <sup>2</sup> CNRS-ITEM, 61 rue Richelieu, 75002 Paris, France E-mail: bustarre@ens.fr

Abstract. The database Profil has been set up to offer readers studying modern literary manuscripts a reference tool to identify watermarked papers. In the study of writers' drafts as in artists' sketches, the different kinds of papers used provide valuable information on the genesis of a work of art and watermarks, when they exist, are the best visible hint allowing us to identify paper. A multimedia database, with digitized images more precise than usual traced design, seems to be appropriate to register, visualize, and compare modern watermarked papers. Besides its usefulness for specialists, such a database bearing on modern manuscripts should also be conceived in a didactic perspective, as it is oriented towards literary scholars who are not particularly familiar with the history of modern paper. In this paper we present the database Profil which includes a set of digitized images from a collection of betagraphies made by the reproduction service of the National French Library. Then we explain problems of database normalization when human sciences are involved.

The *Profil* database has been designed at the Institute of Modern Texts and Manuscripts (ITEM) of the Centre National de la Recherche Scientifique in Paris, to offer researchers in modern literary manuscripts a reference tool to identify watermarked papers (Bustarret, 1994a). When studying a writer's drafts, valuable information on the origin of the work and its phases of composition can be obtained from the different kinds of paper used, as is the case for an artist's sketches (Grésillon, 1994; Bower, 1990). A watermark, when there is one, allows us to identify the paper easily and quickly (Briquet, 1907), yet it is not the only characteristic available to describe a sheet. The idea that a detailed physical analysis of the document can help in dating and localizing or identifying the author's hand is now widely accepted among scholars of ancient manuscripts, who have developed an auxiliary discipline for that purpose, namely 'Codicology' (Dain, 1949; Stevenson, 1962; C.N.R.S., 1974; Hay, 1976; Irigoin, 1980; Spector, 1987; Lemaire, 1989). However, the application of this method to modern and contemporary manuscripts — which consist of loose handwritten draft or typed sheets and notebooks of all kinds — is still at an experimental stage (Hay, 1993; Bustarret, 1994b).

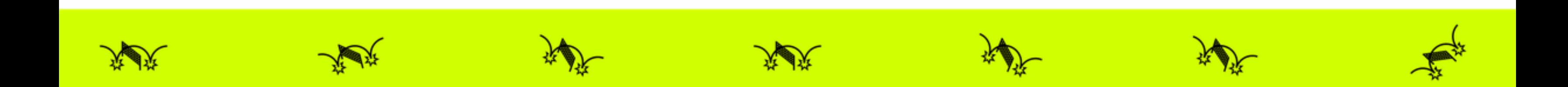

Key words: betagraphy, codicology, database, image, watermarked paper

be truncated <sup>o</sup><sup>r</sup> otherwise incomplete. <sup>I</sup><sup>t</sup> may come <sup>i</sup><sup>n</sup> such varied forms <sup>a</sup><sup>s</sup> 1840, 18\*\*, \*\*21, [18]26, 1673, 1825-1828, 01.03.16-, 'around 08.1644', 2/3.07.1913 and '<sup>4</sup> floréal an IV'.

We could opt for a textual format that simply accepts the date as it is printed, <sup>b</sup>u<sup>t</sup> <sup>i</sup><sup>n</sup> <sup>t</sup>ha<sup>t</sup> case how could we obtain a <sup>l</sup>is<sup>t</sup> <sup>o</sup><sup>f</sup> watermarked papers <sup>i</sup><sup>n</sup> chronological order, determine <sup>t</sup>h<sup>e</sup> mean deviation between <sup>t</sup>h<sup>e</sup> date <sup>o</sup><sup>f</sup> fabrication and <sup>t</sup>h<sup>e</sup> date <sup>o</sup><sup>f</sup> <sup>u</sup>se, extract <sup>a</sup> subset <sup>o</sup><sup>f</sup> papers used during <sup>t</sup>h<sup>e</sup> <sup>l</sup>if<sup>e</sup> time <sup>o</sup><sup>f</sup> Victor Hugo <sup>o</sup><sup>r</sup> <sup>t</sup><sup>o</sup> <sup>f</sup>in<sup>d</sup> <sup>a</sup>ll <sup>t</sup>h<sup>e</sup> watermarks <sup>i</sup><sup>n</sup> <sup>a</sup>ll works dated 1827? This problem could easily be solved using <sup>a</sup> programming language, <sup>b</sup>u<sup>t</sup> databases <sup>a</sup>r<sup>e</sup> <sup>n</sup>o<sup>t</sup> <sup>r</sup>eall<sup>y</sup> designed <sup>f</sup>o<sup>r</sup> <sup>t</sup>his, and our goal <sup>i</sup><sup>s</sup> <sup>t</sup>ha<sup>t</sup> non-computer specialists should be able <sup>t</sup><sup>o</sup> adapt <sup>t</sup>h<sup>e</sup> database <sup>t</sup><sup>o</sup> their requirements. For <sup>t</sup>hi<sup>s</sup> reason, <sup>s</sup><sup>o</sup> <sup>a</sup><sup>s</sup> not <sup>t</sup><sup>o</sup> lose any information <sup>v</sup>ita<sup>l</sup> <sup>t</sup><sup>o</sup> the specialist, we decided <sup>t</sup><sup>o</sup> keep the data <sup>i</sup><sup>n</sup> their original form (specifying the meanings <sup>o</sup><sup>f</sup> any special characters), but also <sup>t</sup><sup>o</sup> create equivalent dates (hidden) <sup>t</sup><sup>o</sup> allow value-based processing and hence <sup>t</sup><sup>o</sup> resolve some <sup>o</sup><sup>f</sup> <sup>t</sup>h<sup>e</sup> indetermination. <sup>I</sup><sup>f</sup> <sup>a</sup> manuscript by Victor Hugo only mentions <sup>a</sup><sup>n</sup> incomplete <sup>d</sup>ate, <sup>t</sup>h<sup>e</sup> specialist <sup>w</sup>ill copy <sup>t</sup>h<sup>e</sup> information <sup>a</sup><sup>s</sup> <sup>i</sup><sup>t</sup> appears on <sup>t</sup>h<sup>e</sup> autograph document, <sup>b</sup>u<sup>t</sup> <sup>t</sup>hi<sup>s</sup> <sup>w</sup>ill <sup>i</sup><sup>n</sup> no way prevent the date <sup>i</sup><sup>n</sup> question from being easily identified. The same <sup>i</sup><sup>s</sup> true for dates of the revolutionary calendar, which simply need <sup>t</sup><sup>o</sup> be translated.

#### <sup>c</sup>) Intervals

Intervals pose quite a different problem. In the listed occurrences of a watermarked paper (cf. Figure 12) are found long lists of intervals corresponding to consecutive sequences of sheets (e.g.: ff. 1-8), for very often a writer will mainly have used the same paper to write on for an entire manuscript, with the intermittent use of different papers. Now, this source of information is very difficult to exploit when we wish to use the database to find out whether such and such a sheet has been described (e.g.: f° 7); such a presentation does not enable retrieval of a value which does not actually feature in the list. To remedy this we had to split up the various intervals and for each one locate the upper and lower bounds, in a way that is completely clear to the user. This technique gives the advantages of both a concise overview of listed occurrences of a watermarked paper and the possibility to search on any folio.

In comparable domains in human sciences, one of the goals of designing a database is to try to standardize items without losing information. In other words, the descriptive richness required by the human sciences has to be kept while making it possible to ask questions about any value. What could be more frustrating for a researcher than to be refused an information search on the very subject in which he is interested!

#### <sup>4</sup>.4. IMPLEMENTATION

The various tools and options available in FileMaker Pro® were used to implement the functions described in this article.

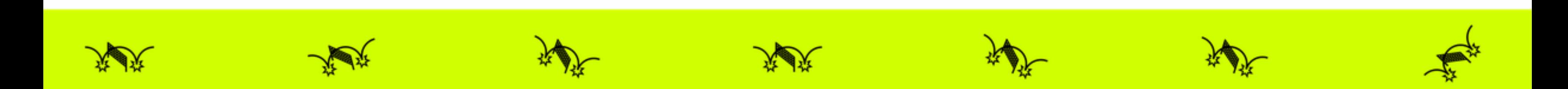

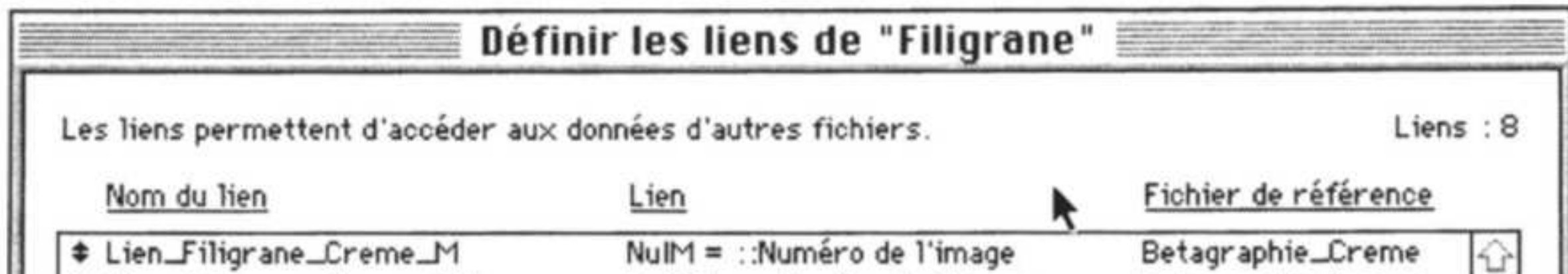

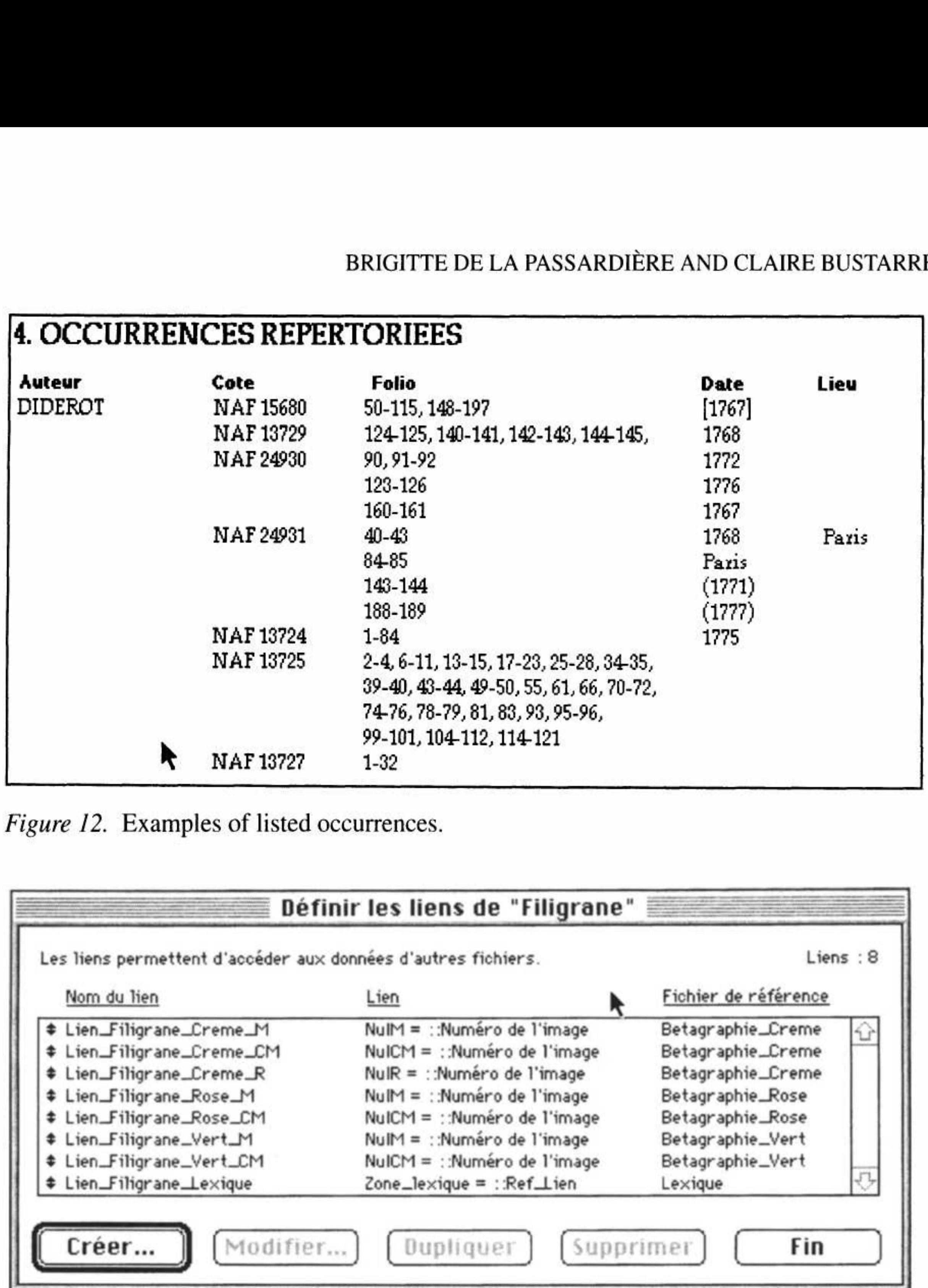

Figure 12. Examples of listed occurrences.

Figure 13. Linked files.<br>
Figure 13. Linked files.<br>
The Lines Fingrane Lexique<br>
Figure 13. Linked files.<br>
The information zone and<br>
Works through links that specify the<br>
nonents of the two zones (cf. Figure 1<br>
us files tha Figure 13. Linked files.<br>
Figure 13. Linked files.<br>
The information cone and<br>
The information cone and<br>
The information cone and<br>
Norths of the two zones (cf. Figure 1<br>
In the information zone and<br>
In the specify the ones Navigation <sup>i</sup><sup>n</sup> the information zone and the image zone (described <sup>i</sup><sup>n</sup> Section 3.1) works through links that specify the possible paths between the various components <sup>o</sup><sup>f</sup> <sup>t</sup>h<sup>e</sup> two zones (cf. Figure <sup>1</sup>3) <sup>o</sup><sup>r</sup> <sup>t</sup>ha<sup>t</sup> <sup>s</sup>e<sup>t</sup> up reference between <sup>t</sup>h<sup>e</sup> various <sup>f</sup>ile<sup>s</sup> <sup>t</sup>ha<sup>t</sup> make up <sup>t</sup>h<sup>e</sup> application. There will thus be <sup>a</sup> link between <sup>t</sup>h<sup>e</sup> watermarked paper descriptions and <sup>t</sup>h<sup>e</sup> <sup>s</sup>e<sup>t</sup> <sup>o</sup><sup>f</sup> cream-colored reference images.

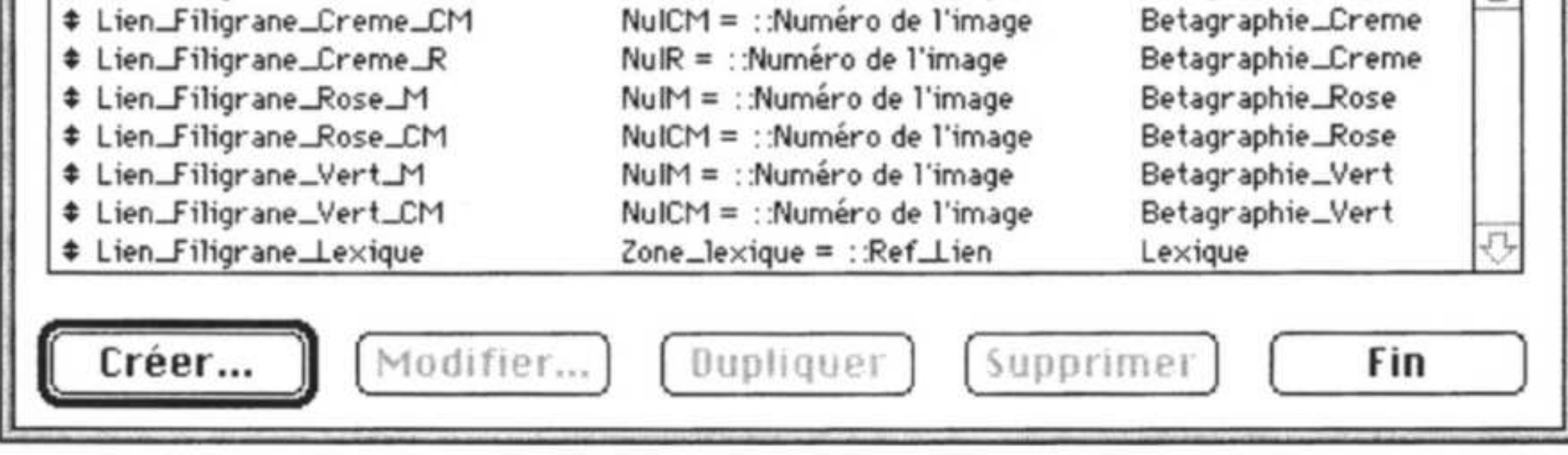

Figure <sup>1</sup>3. Linked <sup>f</sup>iles.

# <sup>a</sup>) Linked files

#### <sup>b</sup>) The various models

To differentiate each user's working space, <sup>a</sup> <sup>s</sup>e<sup>t</sup> of models <sup>o</sup><sup>r</sup> views specific <sup>t</sup><sup>o</sup> each user, and another specific <sup>t</sup><sup>o</sup> each expert/author has been defined. For the former we find the standard view (cf. Figure <sup>4</sup>) that we have already described, and the interrogation interfaces which overall are identical <sup>t</sup><sup>o</sup> those described, but <sup>i</sup><sup>n</sup> which some information is refined <sup>t</sup><sup>o</sup> facilitate searches and <sup>t</sup><sup>o</sup> take <sup>i</sup>nt<sup>o</sup> account

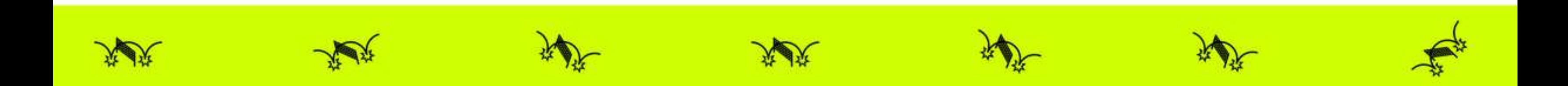

the solutions <sup>t</sup><sup>o</sup> problems handled <sup>i</sup><sup>n</sup> <sup>t</sup>h<sup>e</sup> previous section. For the <sup>l</sup>atter, <sup>i</sup><sup>t</sup> allows recording of data and of specific information such <sup>a</sup><sup>s</sup> references <sup>t</sup><sup>o</sup> images of the mark and countermark <sup>o</sup><sup>f</sup> <sup>a</sup> watermark. Various printing options allow <sup>t</sup><sup>o</sup> be kept <sup>a</sup> record of the consultation and <sup>i</sup><sup>n</sup> particular of the result of research carried out on the database.

## <sup>c</sup>) Scripts

The *Profil* application includes complex functions such as 'Search-Display' (cf. Section 3.2.1) which require programming. This is done through a script language<sup>8</sup> enabling tasks <sup>t</sup><sup>o</sup> be automated. <sup>I</sup><sup>f</sup> necessary a script can call up sub-scripts or even external scripts, <sup>i</sup>.e. scripts defined <sup>i</sup><sup>n</sup> another part of the application. The resulting programming <sup>i</sup><sup>s</sup> thus highly modular (Figure <sup>1</sup>4). A <sup>s</sup>crip<sup>t</sup> can <sup>b</sup><sup>e</sup> called <sup>u</sup><sup>p</sup> by <sup>a</sup> button. All the complex functions <sup>o</sup><sup>f</sup> <sup>t</sup>h<sup>e</sup> application have thus been gathered into <sup>a</sup> function panel (cf. Figure <sup>7</sup>).

At the present time, the *Profil* database covers modern watermarked papers from 1650 to 1950 with 500 types described and digitized, reproduced from the manu-

The *Profil* database is now operational. The interface has been approved by specialists both for its ergonomy and its contents, and it is considered to be one of the <sup>f</sup>irs<sup>t</sup> <sup>o</sup><sup>f</sup> <sup>i</sup>t<sup>s</sup> type <sup>i</sup><sup>n</sup> Europe (DAP, 1995).

#### <sup>d</sup>) Work carried out

scripts of Bossuet, Diderot, Chateaubriand, Flaubert, Proust, Gide and various authors whose manuscripts are kept in the *Département des Manuscrits* of the BNF. It features among other things a *Lexicon* of 51 technical and iconograph<sup>i</sup>ca<sup>l</sup> terms and <sup>a</sup> database of paper manufacturers with 209 entries each with 32 fields (name, genealogy, associates, mill, location, dates, production, bibliography, etc.).

#### <sup>5</sup>. Conclusion

Although <sup>t</sup>hi<sup>s</sup> database represents <sup>a</sup> <sup>r</sup>ea<sup>l</sup> advance <sup>f</sup>o<sup>r</sup> specialists <sup>i</sup><sup>n</sup> the <sup>f</sup>ield, <sup>i</sup><sup>n</sup> comparison <sup>t</sup><sup>o</sup> watermark tracings and indexes, <sup>i</sup><sup>t</sup> <sup>i</sup><sup>s</sup> certainly <sup>s</sup>till insufficiently large for <sup>i</sup><sup>t</sup> <sup>t</sup><sup>o</sup> be used <sup>a</sup><sup>s</sup> an instrument of research for public use. The next task will thus be to expand this still embryonic collection with many more descriptions of papers used <sup>i</sup><sup>n</sup> manuscripts from the eighteenth <sup>t</sup><sup>o</sup> the twentieth century and <sup>i</sup><sup>n</sup> doing <sup>s</sup><sup>o</sup> <sup>t</sup><sup>o</sup> systematically reveal <sup>a</sup> new corpus. Such <sup>a</sup> massive acquisition of data <sup>i</sup><sup>s</sup> closely dependent on means <sup>o</sup><sup>f</sup> reproduction (betaradiography <sup>o</sup><sup>r</sup> others), that are not <sup>a</sup><sup>t</sup> present available <sup>a</sup><sup>t</sup> the Bibliothéque Nationale de France, <sup>t</sup><sup>o</sup> obtain new prints. Once <sup>t</sup>hi<sup>s</sup> <sup>i</sup><sup>s</sup> launched, <sup>i</sup><sup>t</sup> would be reasonable <sup>t</sup><sup>o</sup> envisage placing the resource <sup>o</sup><sup>n</sup> <sup>t</sup>h<sup>e</sup> Internet. Assuming some funding <sup>i</sup><sup>s</sup> provided <sup>f</sup>o<sup>r</sup> <sup>t</sup>h<sup>e</sup> acquisition of data and the translation into English of both data and navigation instructions, this presents no major difficulties given <sup>t</sup>ha<sup>t</sup> <sup>t</sup>h<sup>e</sup> <sup>l</sup>ates<sup>t</sup> version (FileMaker Pro 4) of

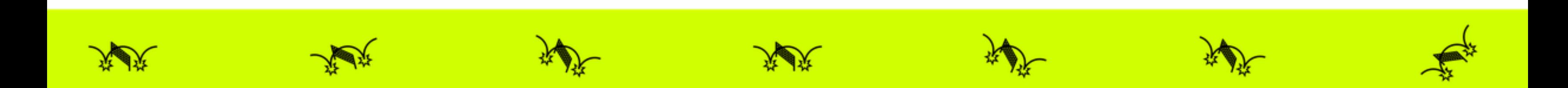

```
Activer modéle : ["Profil"] 
Mode Recherche [Pause] 
Exécuter recherche [] 
Si ["ETAT (Fiches trouvées) = 0"]
    Tout rechercher 
    Activer modéle ["Profil"] 
    Activer fiche/requéte/page [Premiére] 
    Signal sonore 
    Afficher message : 
         ("Aucune fiche ne correspond a votre recherche."] 
         Boutons : "Recommencer","Annuler",'"" 
    Si ["ETAT (Message) = 1"]
         Exécuter script [Sous-scripts, "Rechercher_Visualiser"] 
         Fin de script 
    Sinon 
         Fin de script 
    Fin de si 
Fin de si 
Figer fenétre 
Activer fiche/requéte/page [Premiére] 
Boucle 
    Si ["NuIM = """] pas d'image de Marque
         Ignorer fiche 
   Fin de si 
   Activer fiche/requéte/page [Fin de script aprés derniére, Suivante] 
Fin de boucle 
    Si ["NuICM = """] pas d'image de ContreMarque
         Ignorer fiche 
   Finsi 
   Si ETAT (FichesTrouvées) = 0Signal sonore 
   Afficher message [ 
         "Les fiches sélectionnées n'ont ni marque, ni contremarque."] 
   Si ETAT (Message) = 1Exécuter script ["Sous-scipts, "Rechercher_Visualiser"] 
         Fin de script 
    Sinon 
         Fin de script 
   Fin de si 
Finde si 
Activer fiche/requéte/page [Premiére] Activer 
modéle ["Visual.M et CM"] 
         Exécuter script [Sous-scripts, "Recherch"<br>
Fin de script<br>
Tin de script<br>
Fin de script<br>
Fin de script<br>
Fin de script<br>
de si<br>
i<br>
anêtre<br>
fiche/requête/page [Première]<br>
NuIM = """]<br>
Ignorer fiche<br>
le si<br>
ver fiche/requête/p
```
Figure 14. Extract from the script search/display.

<sup>t</sup>h<sup>e</sup> development software used <sup>t</sup><sup>o</sup> create <sup>t</sup>h<sup>e</sup> application offers <sup>t</sup>h<sup>e</sup> tools <sup>t</sup><sup>o</sup> launch <sup>a</sup> database on <sup>t</sup><sup>o</sup> the web.

Beyond <sup>i</sup>t<sup>s</sup> immediate use <sup>t</sup><sup>o</sup> identify manuscripts, <sup>i</sup><sup>t</sup> <sup>i</sup><sup>s</sup> easy <sup>t</sup><sup>o</sup> imagine more didactic applications using <sup>t</sup>h<sup>e</sup> image base allowing thematic exploration. From <sup>t</sup>h<sup>e</sup> point <sup>o</sup><sup>f</sup> view <sup>o</sup><sup>f</sup> computer use, <sup>t</sup>h<sup>e</sup> next direction <sup>o</sup><sup>f</sup> research is towards semistructured databases (structures which would appear well suited <sup>t</sup><sup>o</sup> <sup>t</sup>hi<sup>s</sup> type of domain) and searching for information starting from elements in the image description (a technique that requires sophisticated indexing methods). This would be a

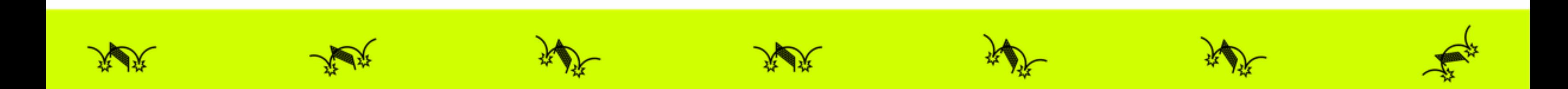

useful tool <sup>f</sup>o<sup>r</sup> the researcher <sup>i</sup><sup>n</sup> literary genetics who has <sup>t</sup><sup>o</sup> establish the origin <sup>o</sup><sup>f</sup> <sup>a</sup> fragment <sup>o</sup><sup>f</sup> paper sometimes showing only a quarter, <sup>o</sup><sup>r</sup> <sup>l</sup>ess, <sup>o</sup><sup>f</sup> <sup>a</sup> watermark.

Yet <sup>t</sup>h<sup>e</sup> proportion <sup>o</sup><sup>f</sup> watermarked paper used by writers has grown smaller <sup>a</sup><sup>s</sup> the variety <sup>o</sup><sup>f</sup> products designed <sup>f</sup>o<sup>r</sup> writing purposes tremendously expanded, during <sup>t</sup>h<sup>e</sup> <sup>l</sup>as<sup>t</sup> century. As <sup>f</sup>a<sup>r</sup> <sup>a</sup><sup>s</sup> <sup>t</sup>h<sup>e</sup> knowledge <sup>o</sup><sup>f</sup> paper <sup>i</sup><sup>s</sup> concerned, further acquisition should take into account quantified data such as thickness and smoothness, <sup>t</sup><sup>o</sup> be collected with specific instruments, <sup>i</sup><sup>n</sup> order <sup>t</sup><sup>o</sup> allow the identification <sup>o</sup><sup>f</sup> unwatermarked papers <sup>a</sup><sup>s</sup> well, and printed characteristics typical <sup>o</sup><sup>f</sup> post-1870 school notebooks <sup>o</sup><sup>r</sup> hotel stationary, such <sup>a</sup><sup>s</sup> lines, cross-lines, margin lines, <sup>o</sup><sup>r</sup> letterhead. Besides enlarging <sup>t</sup>h<sup>e</sup> corpus beyond watermarked papers, ITEM <sup>h</sup>a<sup>s</sup> undertaken <sup>t</sup>h<sup>e</sup> development <sup>o</sup><sup>f</sup> <sup>a</sup> more refined and complex database <sup>f</sup>o<sup>r</sup> expert study of the modern manuscripts, using the structure of *Profil* as a basis. This new project aims <sup>a</sup><sup>t</sup> integrating <sup>a</sup> <sup>f</sup>ull material description (including data on handwriting) and a detailed analysis of the "genetic" process, dealing with each document page <sup>b</sup><sup>y</sup> page <sup>t</sup><sup>o</sup> <sup>t</sup>rac<sup>e</sup> <sup>t</sup>h<sup>e</sup> <sup>s</sup>tage<sup>s</sup> <sup>o</sup><sup>f</sup> <sup>c</sup>reation. <sup>A</sup> prototype named "MUSE" <sup>i</sup><sup>s</sup> <sup>t</sup><sup>o</sup> <sup>b</sup><sup>e</sup> tested <sup>i</sup><sup>n</sup> 2000-2001 on manuscripts <sup>o</sup><sup>f</sup> Montesquieu and Stendhal. Such projects open up an entire field of future research.

**Reference to watermark**: bibliographical ressources allowing to identify, localize or date <sup>t</sup>h<sup>e</sup> watermark

**Remarks on watermark**: notes on specific aspects related to the watermark, such as the existence of twins, broken or twisted wires, <sup>e</sup>tc.

**Dimensions of fragment**: as observed on the document, in case it is not a full sheet (heigh<sup>t</sup> <sup>b</sup><sup>y</sup> <sup>w</sup>idth, in mm)

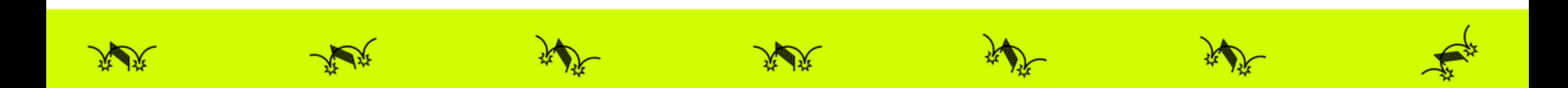

#### Appendix <sup>1</sup>

# List of the data fields used <sup>i</sup><sup>n</sup> Profil

## <sup>1</sup>. WATERMARK TYPE Type: structure <sup>o</sup><sup>f</sup> <sup>t</sup>h<sup>e</sup> watermark (simple/double/triple/repetitive) Iconographic class: reference <sup>t</sup><sup>o</sup> <sup>t</sup>h<sup>e</sup> IPH codes **Mark** (M): brief description of the mark **Detail mark:** details about shapes of letters, ornaments Countermark (CM): <sup>b</sup>rie<sup>f</sup> description <sup>o</sup><sup>f</sup> <sup>t</sup>h<sup>e</sup> countermark Detail Countermark: details about shapes of letters, ornaments **Position M, Position CM**: number of chain lines supporting the watermark (sign "/" separating successive written lines) **Initials**: as they appear in the watermark **Papermaker:** name and first name of the papermaker, either as they appear in the watermark, <sup>o</sup><sup>r</sup> completed by historical research **Origin**: placename, name of mill, town, region of making either as they appear in the watermark, <sup>o</sup><sup>r</sup> completed by historical research

Date of production: <sup>a</sup><sup>s</sup> <sup>i</sup><sup>t</sup> appears <sup>i</sup><sup>n</sup> <sup>t</sup>h<sup>e</sup> watermark

#### <sup>2</sup>. PAPER TYPE

Dimensions <sup>o</sup><sup>f</sup> <sup>f</sup>ull sheet: from observation <sup>o</sup><sup>r</sup> calculation when <sup>t</sup>h<sup>e</sup> cutting <sup>o</sup><sup>f</sup> <sup>t</sup>h<sup>e</sup> fragment allows <sup>a</sup><sup>n</sup> approximate reconstruction (height by width, <sup>i</sup><sup>n</sup> mm)

#### Trimmed/untrimmed

Type: laid/woven/woven with chain lines

Number <sup>o</sup><sup>f</sup> <sup>l</sup>ai<sup>d</sup> <sup>l</sup>ine<sup>s</sup> <sup>p</sup>e<sup>r</sup> cm

Technique: hand <sup>o</sup><sup>r</sup> machine-made

Thickness: a scale of 8 degrees (from extra-thin to very thick) corresponds to average measured <sup>o</sup><sup>r</sup> estimated thickness

Smoothness: a scale of 8 degrees corresponds to measured or estimated smoothness

Colour: estimated, not measured, description of colour (never used <sup>a</sup><sup>s</sup> <sup>a</sup> single criterium <sup>t</sup><sup>o</sup> distinguish two kinds of paper)

Quality: most prominent aspects can be chosen <sup>t</sup><sup>o</sup> qualify texture, opacity, surface <sup>o</sup><sup>r</sup> content homogeneity

Place of mark, of countermark: centered in half sheet, close to lower side of the sheet, etc.

Tranchefils: distance between the <sup>l</sup>as<sup>t</sup> two chain lines on each side of the sheet: <sup>2</sup> entries <sup>o</sup><sup>f</sup> <sup>2</sup> <sup>f</sup>igure<sup>s</sup> (minimum-maximum) <sup>i</sup><sup>n</sup> mm

Distance between chain-lines: <sup>2</sup> <sup>f</sup>igure<sup>s</sup> (minimum-maximum) <sup>i</sup><sup>n</sup> mm, <sup>g</sup>iv<sup>e</sup> <sup>a</sup><sup>n</sup> estimation <sup>o</sup><sup>f</sup> <sup>t</sup>h<sup>e</sup> distance <sup>a</sup><sup>s</sup> <sup>w</sup>ell <sup>a</sup><sup>s</sup> <sup>o</sup><sup>f</sup> <sup>t</sup>h<sup>e</sup> regularity (ex: "23-24 mm" <sup>i</sup><sup>s</sup> more regular <sup>t</sup>ha<sup>n</sup> "28-32 mm")

**Date of composition:** as given in autograph form, or completed by research Clue for date: evaluation of authenticity (autograph, post mark, content of text) **Place of composition:** as given in autograph form, or completed by research Clue for place: evaluation of authenticity (autograph, post mark, content of text) Remarks on <sup>t</sup>h<sup>e</sup> document: notes <sup>o</sup><sup>n</sup> <sup>t</sup>extua<sup>l</sup> content <sup>o</sup><sup>r</sup> complement <sup>o</sup><sup>f</sup> information

Remarks <sup>o</sup><sup>n</sup> place <sup>o</sup><sup>f</sup> M/CM: <sup>s</sup>pecifi<sup>c</sup> <sup>c</sup>ase<sup>s</sup> (sideways, <sup>p</sup>aralle<sup>l</sup> <sup>t</sup><sup>o</sup> <sup>c</sup>hain-lines, <sup>e</sup>tc.) **Reference to Paper type**: bibliographical ressources allowing to identify, localize or date the type of paper

List of folios (beginning/end of sequences) featuring the same type of paper with the shelfmark of volumes, name of author, date and place of use

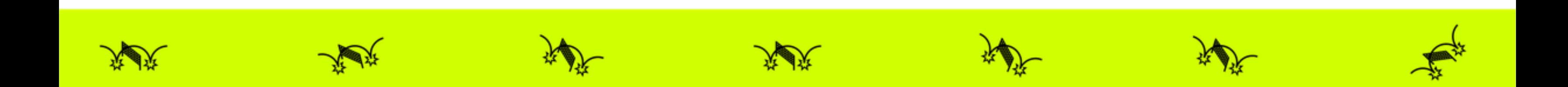

Remarks on paper: notes <sup>o</sup><sup>n</sup> <sup>s</sup>pecifi<sup>c</sup> aspects <sup>r</sup>elate<sup>d</sup> <sup>t</sup><sup>o</sup> <sup>t</sup>h<sup>e</sup> <sup>t</sup>yp<sup>e</sup> <sup>o</sup><sup>f</sup> paper

#### <sup>3</sup>. REPRODUCED DOCUMENT

Shelfmark or number: volume where <sup>t</sup>h<sup>e</sup> watermark has been reproduced Folio: folio number(s) **Folding:** (of folio) in-2 $\degree$ , in-4 $\degree$ , in-8 $\degree$ Author's name, <sup>f</sup>irs<sup>t</sup> name: <sup>e</sup>.g. FLAUBERT, Gustave Title of the work: e.g. L'Education sentimentale Identification of text: sub-title or incipit, addressee of <sup>a</sup> letter, <sup>e</sup>tc. Type <sup>o</sup><sup>f</sup> medium (support): <sup>l</sup>oos<sup>e</sup> <sup>s</sup>heets, note-book, note-pad, <sup>e</sup>tc. Type of document: holograph manuscript, copy, copy corrected by the author, etc. Genetic status: phase of the work concerned: draft, scenario, reading notes, fair copy, etc.

#### <sup>4</sup>. <sup>L</sup>IS<sup>T</sup> <sup>O</sup><sup>F</sup> OCCURRENCES

#### Appendix <sup>2</sup>

Lexique Iconographique (conventionnal terms requiring explanatory comments)

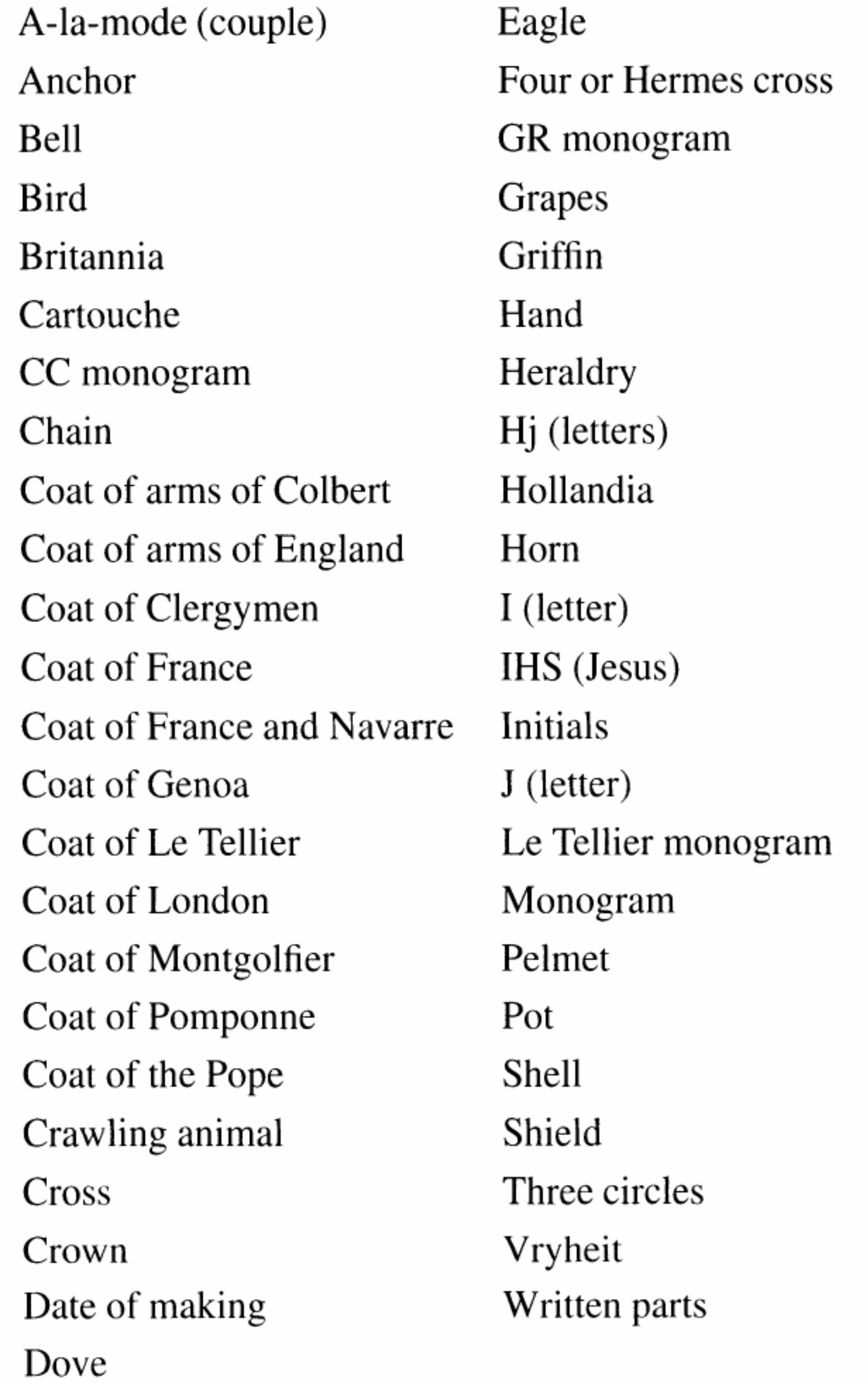

Daniel Charraut and Philippe Jourdain, Laboratoire d'Optique P.M. Duffieux, Université de Franche-Comté (1994-1996).

<sup>2</sup> Collaborative program between CNRS and BNF entitled 'Automatic classification of watermarks', under <sup>t</sup>h<sup>e</sup> leadership <sup>o</sup><sup>f</sup> <sup>C</sup>. <sup>B</sup>ustarret, <sup>o</sup>riginall<sup>y</sup> from <sup>t</sup>h<sup>e</sup> GDR <sup>3</sup><sup>4</sup> CNRS/Bibliothéque Nationale. Data acquisition: <sup>R</sup>. Pezone, <sup>I</sup>. Gaétan, <sup>C</sup>. <sup>F</sup>euillerat, <sup>D</sup>. <sup>K</sup>aiser, whom we wish <sup>t</sup><sup>o</sup> thank <sup>f</sup>o<sup>r</sup> <sup>t</sup>hei<sup>r</sup> collaboration.

- $3\beta$  source 13 × 18 cm.
- There <sup>i</sup><sup>s</sup> an extra icon <sup>a</sup><sup>t</sup> the end of the form for rare cases of triple structure.
- The percentage reduction <sup>i</sup><sup>s</sup> shown.  $\begin{array}{c} 4 \\ 5 \\ 6 \end{array}$
- Application developed <sup>b</sup><sup>y</sup> <sup>E</sup>. Grandjean (ITEM/CNRS) between 1988 <sup>a</sup>n<sup>d</sup> <sup>1</sup>994.
- Claris software. 7<br>8
- <sup>A</sup> <sup>s</sup>crip<sup>t</sup> <sup>i</sup><sup>s</sup> <sup>a</sup> command which executes <sup>a</sup> <sup>s</sup>erie<sup>s</sup> <sup>o</sup><sup>f</sup> <sup>a</sup>ctions.

#### Notes

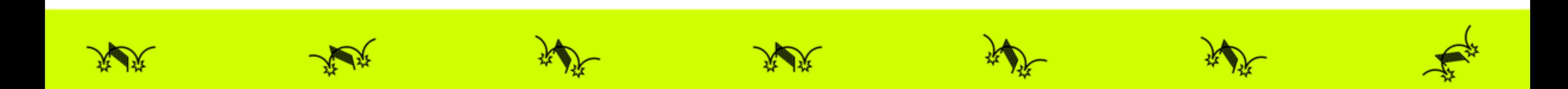

#### References

- Bockelkamp, M. "L'analyse bétaradiographique du papier appliquée aux manuscrits de Diderot". Studies on Voltaire and the Eighteenth Century, 254 (1988) (Oxford: Voltaire Foundation), and "Wasserzeichen <sup>i</sup><sup>n</sup> neueren Handschriften". Editio, <sup>4</sup> (1990).
- Boutaine, J.-L., <sup>J</sup>. Irigoin and A. Lemonnier. "La radiographie dans |'étude des manuscrits". <sup>I</sup><sup>n</sup> CNRS, 1974, pp. 159-175.
- Bower, <sup>P</sup>. Turner's Papers, <sup>A</sup> Study <sup>i</sup><sup>n</sup> <sup>t</sup>h<sup>e</sup> Manufacture, Selection and Use of <sup>h</sup>i<sup>s</sup> Drawing Papers (1787-1820). Tate Gallery, London, 1990.
- Briquet, C.-M. Les filigranes. Dictionnaire historiques des marques du papier .. . (éd. originale 1907) <sup>é</sup>d. fac-similé, <sup>4</sup> <sup>v</sup>ol. Paper Publications Society, Amsterdam, [1907] 1968.
- Bustarret, C. "L'histoire du papier appliquée à l'étude des manuscrits littéraires modernes: la base de données Profil". Livre des Congrés IPH, <sup>1</sup><sup>0</sup> (1994a), pp. 39-43.
- Bustarret, C. and A.-M. Basset. "Les cahiers d'Impressions d'Afrique: l'apport de la codicologie à l'étude génétique". Genesis, 5 (1994b).
- Bustarret, C. "Saisir les filigranes, les enjeux de la description". I moderni ausili all'Ecdotica. Univ. <sup>d</sup><sup>i</sup> Salerno, Edizioni scientifiche italiane, 1994, pp. 385-402.

- DAP (Deutsche Arbeitskreis fiir Papiergeschichte). "Online Datenbank <sup>z</sup>u<sup>r</sup> Wasserzeichenerschliessung". Bad Homburg, 1995.
- De La Chapelle, A. and A. Le Prat. Les relevés de filigranes, Watermark records, I rilievi di filigrane. La Documentation française, 1996.
- 

CNRS. Les techniques <sup>d</sup><sup>e</sup> laboratoire dans <sup>|</sup>' étude <sup>d</sup>e<sup>s</sup> manuscrits, <sup>n</sup>o. 548. Editions <sup>d</sup><sup>u</sup> CNRS, 1974.

- Dulac, G. "L'édition des textes politiques de Diderot". Studi settecenteschi, vol. 14. Bibliopolis, Pavia, 1994, pp. 303-327.
- Gaudriault, <sup>R</sup>. Filigranes <sup>e</sup><sup>t</sup> autres caractéristiques des papiers fabriqués en France aux XVIle <sup>e</sup><sup>t</sup> XVIIIe siècles, Editions du CNRS. J. Telford, 1995.
- Grésillon, <sup>A</sup>. Eléments de critique génétique. Lire <sup>l</sup>e<sup>s</sup> manuscrits modernes. P.U.F., 1994.
- Hay, L. "Eléments pour l'étude des manuscrits modernes". Codicologica, 1 (1976), pp. 91-108.
- Hay, L. "Les manuscrits au laboratoire". in Les Manuscrits des écrivains, CNRS éditions. Hachette, 1993.
- Heawood, E. Watermarks, Mainly of the 17th and 18th Centuries. Hilversum: Paper Publications Society, 1950.
- Irigoin, Jean. "La datation par les filigranes du papier". Codicologica, 5. (1980), pp. 9–36.
- ITEM. Standard descriptif pour Manuscrits modernes/Descriptive Standard for Modern Manuscripts/Beschreibungsmodell <sup>f</sup>ii<sup>r</sup> Neuere Handschriften. ITEM (CNRS), 1986.
- ITEM/Louvre. International colloquium organized <sup>i</sup><sup>n</sup> <sup>t</sup>h<sup>e</sup> Bibliothéque nationale <sup>o</sup><sup>f</sup> <sup>P</sup>aris, <sup>b</sup><sup>y</sup> ITEM (CNRS) and the Département des Arts graphiques of the Musée du Louvre. Papier et filigranes: documentation, images, informatisation, november 1993.
- IPH (International association of Paper Historians). International Standard for the Registration of Papers with or without Watermarks, 1996.
- Jourdain, P. Traitements numériques d'images: détection <sup>e</sup><sup>t</sup> métrologie des parcellaires restauration d'empreintes de filigranes. [PhD Dissertation] Thèse de l'Université de Franche-Comté, Besangon, July 1995.
- Lemaire, J. Introduction à la codicologie. Louvain-la-neuve, 1989.
- Matsiuk, <sup>O</sup>. Filigrani Archivnykh Dokumentiv Ukrayni, XVII-XX <sup>s</sup>t. [Watermarks from Ukrainian Archive Documents, 18th—20th <sup>C</sup>.]. Naukova Dumka, Kiev, 1992.
- Piccard. Die Wasserzeichen Piccard im Hauptstaatsarchiv Stuttgart, Findbuch II-XV. Verlag W. Kohlhammer, Stuttgart, 1966-1987.
- Ramstein, G. and M. Raffy. "Restauration d'image par variogramme". Traitement du signal, 5(4) (1988), pp. 263-272.
- Schmidt, F. "Uberlegungen <sup>z</sup><sup>u</sup> einer Datenbank Papiergeschichte". /PH, 2(1) (1992).

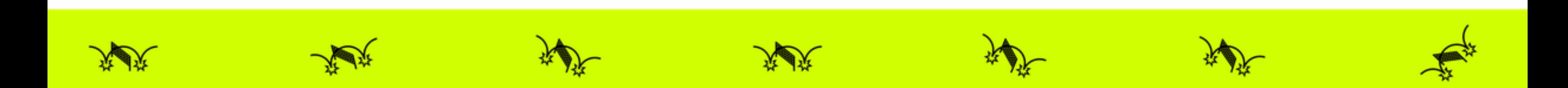

- Spector, S., ed. Essays in Paper Analysis. Folger Books, Washington, Associated University Presses, London/Toronto, 1987.
- Sonka M., V. Hlavac and R. Boyle. Image Processing, Analysis and Machine Vision. Chapman & Hall, 1993, pp. 443-457.
- Stevenson, A.H. "Paper <sup>a</sup><sup>s</sup> Bibliographical Evidence". Library, Sth <sup>s</sup>er., <sup>1</sup><sup>7</sup> (1962), pp. 197-212.
- Tschudin, P., C. Rauber et al. "Archival and Retrieval of Historical Watermark Images". IEEE, International Conference on Image Processing. Lausanne, Sept. 1996.
- Web 1. http://jefferson.village.virginia.edu/gants
- Web <sup>2</sup>. http://abacus.bates.edu:80/Faculty/wmarchive
- Web 3. http://www.oeaw.ac.at/~ksbm et http://www.iinform.oeaw.ac.at/~weng
- Web <sup>4</sup>. http://ada.cath.vt.edu:59 1/DBs/Gravell/default.html
- Wurm, <sup>H</sup>. "Eine papiergeschichtliche Datensammlung, Italienische Architektur-Zeichnungen der Renaissance <sup>a</sup>l<sup>s</sup> Mode". Gutenberg Jahrbuch (1986).

SULDERN WATERSANDERD PAPPER<br>
Space, 8. al Location Groups, 1974<br>
Space, 8. al Location Groups, 1987<br>
Space American Group (1987, *magne Processing, Academies de Marcha Winners Conners (1987, 1988, 1988, 1988, 1988, 1988,* 

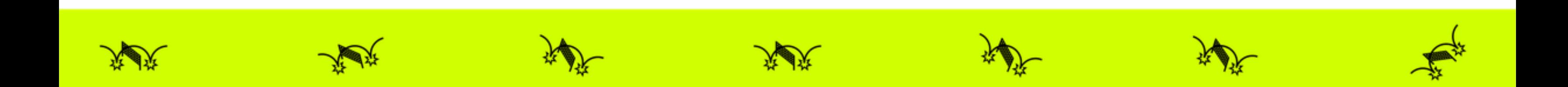

Existing reference books <sup>f</sup>o<sup>r</sup> <sup>t</sup>h<sup>e</sup> identification <sup>o</sup><sup>f</sup> watermarks <sup>a</sup>r<sup>e</sup> traditionally heavy volumes with hand-drawn watermarks, roughly classified by iconography, accompanied by more <sup>o</sup><sup>r</sup> <sup>l</sup>ess succinct historical information, and <sup>l</sup>iste<sup>d</sup> <sup>i</sup><sup>n</sup> <sup>a</sup><sup>n</sup> index (Briquet, 1907; Heawood, 1950; Piccard, 1966-1987). These indexes, both <sup>o</sup><sup>n</sup> <sup>a</sup> national and an international scale (mostly European), deal mainly with corpora prior <sup>t</sup><sup>o</sup> 1600, and rarely extend <sup>t</sup><sup>o</sup> nineteenth and twentieth century industrially produced watermarked papers (Gaudriault, 1995; Matsiuk, 1992). Today, <sup>t</sup>h<sup>e</sup> best solution <sup>f</sup>o<sup>r</sup> recording, describing and visualizing modern watermarked papers appears <sup>t</sup><sup>o</sup> be <sup>a</sup> multimedia database with digitized images, much more accurate than hand copies (Bustarret, 1994c). Besides <sup>i</sup>t<sup>s</sup> usefulness for specialists, for whom <sup>t</sup>h<sup>e</sup> IPH "Standard <sup>f</sup>o<sup>r</sup> registration <sup>o</sup><sup>f</sup> watermarked and un-watermarked Paper" (IPH, 1996) has been conceived, such <sup>a</sup> database can also have <sup>a</sup> didactic use <sup>f</sup>o<sup>r</sup> researchers who <sup>a</sup>r<sup>e</sup> not particularly familiar with <sup>t</sup>h<sup>e</sup> history <sup>o</sup><sup>f</sup> modern paper.

There <sup>a</sup>r<sup>e</sup> few such watermark databases, and most <sup>o</sup><sup>f</sup> them <sup>a</sup>r<sup>e</sup> too incomplete <sup>t</sup><sup>o</sup> be <sup>o</sup><sup>f</sup> <sup>r</sup>ea<sup>l</sup> value <sup>a</sup><sup>s</sup> research and analysis tools, yet they may be referred <sup>t</sup><sup>o</sup> <sup>a</sup><sup>s</sup> experimental models. Developed on <sup>a</sup> historically limited corpus <sup>o</sup><sup>f</sup> documents (Wurm, 1986), <sup>o</sup><sup>r</sup> embracing <sup>a</sup><sup>s</sup> wide <sup>a</sup> scope <sup>a</sup><sup>s</sup> possible (Schmidt, 1992), most <sup>o</sup><sup>f</sup> these applications <sup>a</sup>r<sup>e</sup> <sup>s</sup>till under study (ITEM/Louvre, 1993). Mainly focused on watermarks, they rarely take into account other characteristics of the paper (such <sup>a</sup><sup>s</sup> chain-lines <sup>o</sup><sup>r</sup> texture) <sup>a</sup><sup>s</sup> recommended <sup>b</sup><sup>y</sup> Historians <sup>o</sup><sup>f</sup> paper (IPH, 1996), and <sup>o</sup><sup>f</sup> <sup>t</sup>h<sup>e</sup> document (nature <sup>o</sup><sup>f</sup> <sup>u</sup>se, nature <sup>o</sup><sup>f</sup> <sup>t</sup>h<sup>e</sup> <sup>t</sup>ext), <sup>a</sup><sup>s</sup> required by scholars <sup>i</sup><sup>n</sup> litterature. Moreover, they tend <sup>t</sup><sup>o</sup> represent each identified type of paper by only one (dated) example, as is traditionally the case since Briquet, whereas *Profil* offers up <sup>t</sup><sup>o</sup> several hundreds of occurrences for <sup>a</sup> type of paper. <sup>I</sup><sup>t</sup> thus provides ground for research <sup>f</sup>a<sup>r</sup> beyond the mere question of dating. Nevertheless, such databases are starting <sup>t</sup><sup>o</sup> appear on the web. One can <sup>f</sup>o<sup>r</sup> example have access <sup>t</sup><sup>o</sup> <sup>a</sup>ll <sup>t</sup>h<sup>e</sup> watermarks <sup>o</sup><sup>f</sup> <sup>t</sup>h<sup>e</sup> papers used by William Stansby in 1616 in 'The workes of Beniamin Jonson' (Web 1). These are itemized in three classes: 'standard' papers, 'large' papers and 'other' papers used by the author <sup>i</sup><sup>n</sup> other works. For each one we find, apart from the watermark, characteristic information such <sup>a</sup><sup>s</sup> the chain <sup>o</sup><sup>r</sup> laid lines, <sup>a</sup> quick description and <sup>a</sup> mention of legible items (date, <sup>i</sup>nitials, <sup>e</sup>tc.). This <sup>s</sup>it<sup>e</sup> <sup>i</sup><sup>s</sup> <sup>i</sup><sup>n</sup> <sup>f</sup>ac<sup>t</sup> <sup>a</sup><sup>n</sup> example <sup>o</sup><sup>f</sup> what could <sup>b</sup><sup>e</sup> done, <sup>b</sup>u<sup>t</sup> <sup>f</sup>o<sup>r</sup> <sup>t</sup>h<sup>e</sup> moment <sup>i</sup><sup>t</sup> only contains <sup>f</sup>iftee<sup>n</sup> watermarks <sup>i</sup><sup>n</sup> <sup>t</sup>h<sup>e</sup> 'standard' paper class, and nothing <sup>i</sup><sup>n</sup> the other classes. Another <sup>s</sup>it<sup>e</sup> (Web <sup>2</sup>), called 'The Archive of papers and watermarks <sup>i</sup><sup>n</sup> Greek manuscripts', contains an image database (watermarks), <sup>a</sup> descriptive database for papers (identification, description of the manuscript and of the paper), a bibliographic database, and <sup>t</sup>h<sup>e</sup> possibility <sup>o</sup><sup>f</sup> submitting new watermarks <sup>o</sup><sup>r</sup> descriptions <sup>f</sup>o<sup>r</sup> storage. As <sup>t</sup>h<sup>e</sup> name <sup>o</sup><sup>f</sup> <sup>t</sup>h<sup>e</sup> <sup>s</sup>it<sup>e</sup> suggests, we find there <sup>a</sup>ll the ingredients <sup>o</sup><sup>f</sup> what such an archive could or should contain, including a catalog of the different watermark classes described <sup>i</sup><sup>n</sup> <sup>t</sup>h<sup>e</sup> archive. For <sup>t</sup>h<sup>e</sup> time being, <sup>i</sup><sup>t</sup> <sup>i</sup><sup>s</sup> above <sup>a</sup>ll <sup>a</sup> suggestion <sup>o</sup><sup>f</sup> site architecture, with instructions and tools so <sup>t</sup>ha<sup>t</sup> future users can

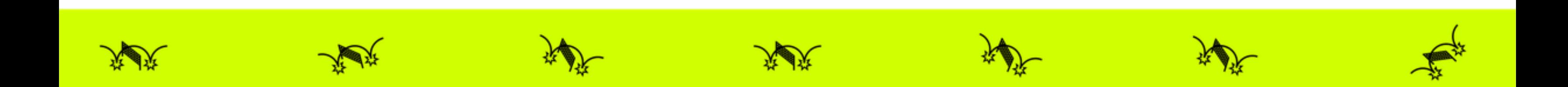

enter data. But regretably, the navigation <sup>i</sup><sup>s</sup> not very intuitive, images have not been enhanced and <sup>a</sup>r<sup>e</sup> therefore hard <sup>t</sup><sup>o</sup> identify, and image downloading time <sup>i</sup><sup>s</sup> prohibitive.

The (Web <sup>3</sup>) <sup>s</sup>it<sup>e</sup> contains watermarks <sup>o</sup><sup>f</sup> papers from <sup>t</sup>h<sup>e</sup> Middle-Ages. <sup>I</sup><sup>t</sup> does not describe them, but gives the process of treatment that can be applied <sup>t</sup><sup>o</sup> the watermarks <sup>t</sup><sup>o</sup> make them more easily readable. This process has been applied <sup>t</sup><sup>o</sup> three images (<sup>a</sup> tower, <sup>a</sup> corsair, and <sup>a</sup> fleur de <sup>l</sup>ys) <sup>t</sup>ha<sup>t</sup> <sup>a</sup>r<sup>e</sup> presented <sup>i</sup><sup>n</sup> a first version which <sup>i</sup><sup>s</sup> barely readable (very dark, with no details), <sup>i</sup><sup>n</sup> <sup>a</sup> second version where one can guess the motives, and in a third where the watermarks are clearly identifiable. For these examples, the demonstration <sup>i</sup><sup>s</sup> clear, but <sup>i</sup><sup>t</sup> has not been applied <sup>t</sup><sup>o</sup> the 350 other images available only <sup>i</sup><sup>n</sup> their original form and barely readable.

Although members of ITEM were not personally involved in the realization of the IPH Standard, which matured during the same period, we did take part in the discussion over the years, and it makes sense that almost all of our descriptive entries were later found to match the "basic" items marked with a "\*" in the IPH

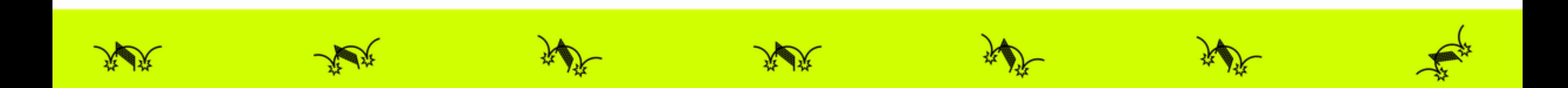

Valuable insights <sup>a</sup>r<sup>e</sup> found <sup>i</sup><sup>n</sup> <sup>t</sup>h<sup>e</sup> (Web <sup>4</sup>) <sup>s</sup>ite, which shows careful conception <sup>o</sup><sup>f</sup> <sup>t</sup>h<sup>e</sup> various prerequisites <sup>f</sup>o<sup>r</sup> <sup>a</sup> research instrument <sup>i</sup><sup>n</sup> <sup>t</sup>h<sup>e</sup> <sup>f</sup>ield. Developed on a FileMaker Pro application with the support <sup>o</sup><sup>f</sup> the Virginia Polytechnic <sup>I</sup>nstitute and State University, the "*Gravell Watermark Archive*" presents an important collection of digitized images obtained by Dylux reproduction process from manuscripts and books dating from 1400 <sup>t</sup><sup>o</sup> 1835. Although we have developed our applications separately, <sup>i</sup><sup>t</sup> seems we share <sup>a</sup> number <sup>o</sup><sup>f</sup> options concerning <sup>t</sup>h<sup>e</sup> type of information such <sup>a</sup> database should provide and how <sup>i</sup><sup>t</sup> should be presented. In this article we shall be presenting the Profil database, developed by the 'Supports <sup>e</sup><sup>t</sup> Tracés' team <sup>o</sup><sup>f</sup> <sup>t</sup>h<sup>e</sup> Institute <sup>o</sup><sup>f</sup> Modern Texts and Manuscripts (ITEM, CNRS), the images of which have been digitized from a collection of betaradiographic photographs from <sup>t</sup>h<sup>e</sup> Bibliothéque Nationale <sup>d</sup><sup>e</sup> France (BNF).? We shall also tackle the problems arising from the requirement <sup>f</sup>o<sup>r</sup> normalization <sup>i</sup><sup>n</sup> <sup>a</sup> database <sup>i</sup><sup>n</sup> <sup>t</sup>h<sup>e</sup> discipline <sup>o</sup><sup>f</sup> human sciences where <sup>t</sup>h<sup>e</sup> management <sup>o</sup><sup>f</sup> exceptional situations <sup>i</sup><sup>s</sup> necessary, and <sup>i</sup><sup>n</sup> particular the problem <sup>o</sup><sup>f</sup> conserving the accuracy of details during automatic processing of information.

#### <sup>1</sup>. The Descriptive Standard <sup>f</sup>o<sup>r</sup> Watermarked Papers

The ITEM descriptive standard for watermarked papers is based on the codicological data from modern literary manuscripts accumulated over a twenty-year period (ITEM, 1986; Bockelkamp, 1988, 1990). The data structure has evolved with innovations in computer hardware and software, especially with the possibility of incorporating digitized images in an application, which has obviated the need for lengthy descriptions. A first version of the *Profil* application was presented in the international workshop organized in Paris by ITEM and the Musée du Louvre in 1993.

# <sup>1</sup> - Watermark description

Type

Iconographic code

Mark description and mark detail

Countermark description and countermark detail

Position of the mark and countermark

Images of the mark and countermark

Initials

Paper maker

Origin

Date of manufacture

Bibliographic watermark reference

Additional information on <sup>t</sup>h<sup>e</sup> watermark

#### <sup>2</sup> - Paper support

Dimensions of <sup>t</sup>h<sup>e</sup> fragment and <sup>o</sup><sup>f</sup> <sup>t</sup>h<sup>e</sup> <sup>f</sup>ull sheet (trimmed/ untrimmed) Type of paper

Technique

Color

Quality Thickness Smoothness Number <sup>o</sup><sup>f</sup> <sup>l</sup>ai<sup>d</sup> <sup>l</sup>ine<sup>s</sup> <sup>p</sup>e<sup>r</sup> cm Distance between chain-lines, Tranchefil (mini/ maxi) Position of the mark and countermark on the sheet Bibliographic paper reference Remarks on paper

#### <sup>3</sup> - Reproduced Document

Manuscript location number Folio Folding Author's name and <sup>f</sup>irs<sup>t</sup> name Title of the manuscript Text content identification Type of support Type of document Genetic status Writing date and source of writing date Writing location and source of writing location Remarks on <sup>t</sup>h<sup>e</sup> document

# <sup>4</sup> - List <sup>o</sup><sup>f</sup> Occurrences

Author's name, location number, <sup>f</sup>olios, writing location and dates

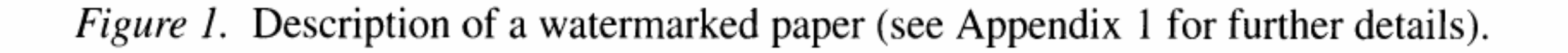

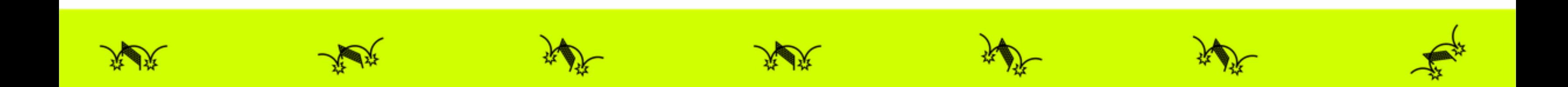

issue of 1996. This publication led <sup>t</sup><sup>o</sup> several minor revisions <sup>i</sup><sup>n</sup> the presentation of our data, yet we did not fully adopt the IPH Standard for two major reasons: <sup>a</sup> number of recommended elements of description are <sup>n</sup>o<sup>t</sup> <sup>e</sup>asil<sup>y</sup> accessible <sup>o</sup><sup>n</sup> <sup>f</sup>ragments <sup>o</sup><sup>r</sup> folded sheets; moreover, we do not usually have any access <sup>t</sup><sup>o</sup> chemical <sup>o</sup><sup>r</sup> optical analysis. We purposefully chose to accept some limitations in our contribution <sup>t</sup><sup>o</sup> paper history, considering <sup>a</sup><sup>s</sup> our priority that our descriptions should enable untrained readers <sup>t</sup><sup>o</sup> take <sup>a</sup> much closer look <sup>a</sup><sup>t</sup> <sup>t</sup>h<sup>e</sup> material features <sup>o</sup><sup>f</sup> <sup>a</sup> manuscript <sup>t</sup><sup>o</sup> make use <sup>o</sup><sup>f</sup> paper evidence <sup>i</sup><sup>n</sup> their research.

Our medium <sup>l</sup>eve<sup>l</sup> <sup>o</sup><sup>f</sup> expectation <sup>i</sup><sup>n</sup> <sup>t</sup>hi<sup>s</sup> <sup>f</sup>irs<sup>t</sup> database project does <sup>n</sup>o<sup>t</sup> <sup>e</sup>ntai<sup>l</sup> <sup>a</sup><sup>n</sup> approximate collection <sup>o</sup><sup>f</sup> data: <sup>a</sup><sup>s</sup> many <sup>f</sup>ield<sup>s</sup> <sup>a</sup><sup>s</sup> possible <sup>i</sup><sup>n</sup> our form have been completed for each type of paper identified. On the other hand, *Profil* does provide <sup>a</sup> much wider collection <sup>o</sup><sup>f</sup> occurrences (see below Section <sup>4</sup>) <sup>f</sup>o<sup>r</sup> each type <sup>o</sup><sup>f</sup> watermarked paper recorded than <sup>i</sup><sup>s</sup> usually available <sup>i</sup><sup>n</sup> current watermark publications.

Each watermarked paper type <sup>i</sup><sup>s</sup> described by about <sup>f</sup>ift<sup>y</sup> data entries (see Figure <sup>1</sup>), divided <sup>i</sup>nt<sup>o</sup> four sections: <sup>1</sup>. Watermark; <sup>2</sup>. Paper; <sup>3</sup>. Reproduced document; <sup>4</sup>. List of occurrences.

#### <sup>a</sup>) Watermark

Laid paper differs from wove paper (which first appeared by the end of the 18th c.) by the presence of regularly spaced lines (distant by 18 to 35 mm) called the **chain**lines, which form a network with the perpendicular laid-lines (8 to 12 lines per cm). When <sup>t</sup>h<sup>e</sup> watermark <sup>i</sup><sup>s</sup> only <sup>p</sup>artiall<sup>y</sup> <sup>v</sup>isibl<sup>e</sup> <sup>o</sup><sup>n</sup> <sup>a</sup> fragment <sup>o</sup><sup>f</sup> <sup>s</sup>heet, these structural elements can help identify <sup>a</sup> type <sup>o</sup><sup>f</sup> paper. On the other hand, their absence <sup>i</sup><sup>n</sup> wove paper make <sup>i</sup><sup>t</sup> more difficult.

Depending upon <sup>t</sup>h<sup>e</sup> manufacturing technique (manual <sup>o</sup><sup>r</sup> mechanical) and <sup>t</sup>h<sup>e</sup> period, the structure of the watermark can be *simple* (single sign), *double* (asso<sup>c</sup>iate<sup>d</sup> mark <sup>a</sup>n<sup>d</sup> countermark, most common between 1650 and <sup>1</sup>800), sometimes *triple* (mark, countermark and additional symbol), or *repetitive* (modern structure due <sup>t</sup><sup>o</sup> <sup>t</sup>h<sup>e</sup> manufacturing process, <sup>f</sup>o<sup>r</sup> example <sup>t</sup>h<sup>e</sup> repetitive 'Extra Strong' stripe on contemporary A4 size typewriter paper). The watermark can be spotted by <sup>i</sup>t<sup>s</sup> position on the sheet of paper – a double watermark divides into a '**mark**' and <sup>a</sup> 'countermark', generally <sup>s</sup>e<sup>t</sup> <sup>i</sup><sup>n</sup> each half <sup>o</sup><sup>f</sup> <sup>t</sup>h<sup>e</sup> sheet (which was sold folded in-folio). The watermark includes characteristic elements of the papermaker and mill where <sup>i</sup><sup>t</sup> was produced, <sup>s</sup><sup>o</sup> <sup>i</sup><sup>n</sup> that way <sup>i</sup><sup>t</sup> can contribute <sup>t</sup><sup>o</sup> the dating <sup>o</sup><sup>f</sup> the document.

# <sup>b</sup>) Paper

# <sup>c</sup>) Reproduced document

This section gives information <sup>o</sup><sup>n</sup> <sup>t</sup>h<sup>e</sup> document containing <sup>t</sup>h<sup>e</sup> occurrence chosen for reproduction in the database. The user can find the **location number** (shelfmark) <sup>o</sup><sup>f</sup> <sup>t</sup>h<sup>e</sup> manuscript (in <sup>t</sup>h<sup>e</sup> present case, <sup>t</sup>ha<sup>t</sup> <sup>o</sup><sup>f</sup> <sup>t</sup>h<sup>e</sup> BNF) and <sup>t</sup>h<sup>e</sup> reproduced

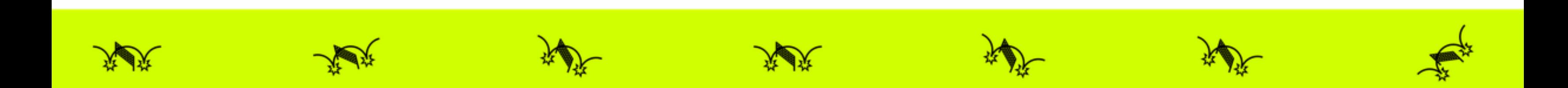

folios (i<sup>f</sup> <sup>t</sup>h<sup>e</sup> watermark <sup>i</sup><sup>s</sup> double, <sup>t</sup>h<sup>e</sup> mark and countermark appear <sup>a</sup><sup>t</sup> <sup>t</sup>h<sup>e</sup> center <sup>o</sup><sup>f</sup> two in-folio pages; it can even require two photographs for each mark <sup>i</sup><sup>f</sup> the document <sup>i</sup><sup>s</sup> folded into four, <sup>a</sup><sup>s</sup> <sup>t</sup>h<sup>e</sup> watermark then appears along <sup>t</sup>h<sup>e</sup> crease between the two pages). Therefore the indication of the folding of each page (in-folio, fourfold, eight-fold) <sup>i</sup><sup>s</sup> important: <sup>i</sup><sup>n</sup> principle <sup>i</sup><sup>t</sup> allows the <sup>i</sup>nitia<sup>l</sup> manufacture format of <sup>a</sup> whole sheet <sup>t</sup><sup>o</sup> be reconstituted, from just <sup>a</sup> fragment.

The data concerning the author (name and first name) and the **title of the manuscript** and of the chapter or, failing that, a quotation of the first lines of the reproduced sheets (**identification of the text**), is completed by three headings that characterize the **type of support** (separate sheets, notebook, notepad, etc.), <sup>t</sup>h<sup>e</sup> type <sup>o</sup><sup>f</sup> document (autograph manuscript, corrected <sup>p</sup>rint, <sup>e</sup>tc.) and <sup>t</sup>h<sup>e</sup> genetic status <sup>o</sup><sup>f</sup> <sup>t</sup>h<sup>e</sup> document (firs<sup>t</sup> <sup>d</sup>raft, structure, rough work, <sup>f</sup>ai<sup>r</sup> copy, <sup>e</sup>tc.). Finally, the date and place <sup>o</sup><sup>f</sup> writing <sup>o</sup><sup>f</sup> <sup>t</sup>h<sup>e</sup> document, when known, <sup>a</sup>r<sup>e</sup> added: they <sup>a</sup>r<sup>e</sup> essential data for the codicological classification of the manuscript, <sup>a</sup><sup>s</sup> they enable cross-checking with other documents written on <sup>t</sup>h<sup>e</sup> same type <sup>o</sup><sup>f</sup> paper. This <sup>i</sup><sup>s</sup> why <sup>a</sup><sup>s</sup> <sup>f</sup>a<sup>r</sup> <sup>a</sup><sup>s</sup> possible we selected dated documents <sup>f</sup>o<sup>r</sup> representation <sup>i</sup><sup>n</sup> <sup>t</sup>h<sup>e</sup> base.

The list <sup>o</sup><sup>f</sup> occurrences of <sup>t</sup>h<sup>e</sup> paper in <sup>t</sup>h<sup>e</sup> same volume, and also in other manuscripts by the same author <sup>o</sup><sup>r</sup> even by contemporary authors, <sup>a</sup>r<sup>e</sup> recorded <sup>i</sup><sup>n</sup> <sup>a</sup> separate <sup>f</sup>ile, which appears <sup>a</sup><sup>s</sup> <sup>a</sup> <sup>l</sup>is<sup>t</sup> <sup>a</sup><sup>t</sup> the end of each descriptive form. As each type of paper <sup>i</sup><sup>s</sup> represented <sup>i</sup><sup>n</sup> only one form, this <sup>l</sup>is<sup>t</sup> of occurrences (which <sup>i</sup><sup>s</sup> liable <sup>t</sup><sup>o</sup> grow with research on extended corpuses) constitutes <sup>a</sup> capital source for the cross-checking of dates and places of use. Unlike classical printed collections, which only gave an isolated example, dated more <sup>o</sup><sup>r</sup> less precisely, the sheet from which the watermark has been copied has <sup>a</sup> context <sup>o</sup><sup>f</sup> use (guaranteed <sup>a</sup><sup>s</sup> <sup>f</sup>a<sup>r</sup> <sup>a</sup><sup>s</sup> possible by an autograph dating of the writer), which constitutes <sup>a</sup> crucial element of validation for the researcher.

All of these sections enable the user <sup>t</sup><sup>o</sup> carry out searches concerning both the history of the paper and the study of the documents. For instance we can <sup>l</sup>is<sup>t</sup> <sup>a</sup>ll the types of paper that were used for the long and laborious writing of the Tentation de Saint Antoine: the Britannia symbol, which indicates a British-made paper, appears under different forms, associated with <sup>t</sup>h<sup>e</sup> papermakers Snelgrove and <sup>J</sup>. Whatman, <sup>i</sup><sup>n</sup> 'vintage' watermarks which have <sup>t</sup>h<sup>e</sup> advantage <sup>o</sup><sup>f</sup> giving manufacturing dates (1831, 1844, 1846 and 1848) (Profil <sup>n</sup>. 301, 295, 296, 297). Two French papers, marked 'BFK/RIVES' (Profi<sup>l</sup> <sup>n</sup>. 299, 381) can <sup>a</sup>ls<sup>o</sup> <sup>b</sup><sup>e</sup> found. They <sup>a</sup>r<sup>e</sup> produced <sup>b</sup><sup>y</sup> <sup>t</sup>h<sup>e</sup> Blanchet Fréres <sup>e</sup><sup>t</sup> Kléber company <sup>i</sup><sup>n</sup> <sup>I</sup>sére; <sup>t</sup>h<sup>e</sup> writer used <sup>t</sup>hi<sup>s</sup> paper quite regularly. These different types of paper correspond <sup>t</sup><sup>o</sup> different stages <sup>i</sup><sup>n</sup> the writer's work.

<sup>I</sup><sup>f</sup> we enlarge the research, we will find either <sup>a</sup>ll the types of paper used by Flaubert (19 have been listed), <sup>o</sup><sup>r</sup> other occurrences, situated around the same time period, of papers manufactured by the same paper makers. Furthermore, thanks to

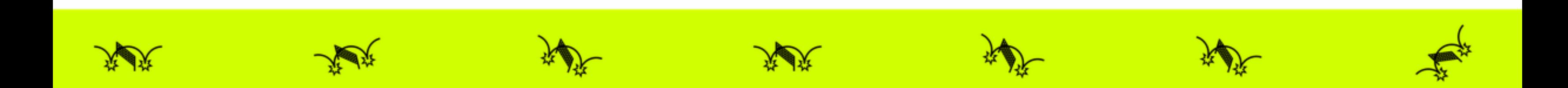

the vintage of the watermarks, we note a certain regularity (a<sup>s</sup> well <sup>a</sup><sup>s</sup> significant exceptions) <sup>i</sup><sup>n</sup> the length of time between the manufacturing and the use of the paper. <sup>I</sup>f, on the other hand, our approach <sup>i</sup><sup>s</sup> centered on the identification of the watermark, and not on written documents, we can carry out <sup>a</sup> search on <sup>a</sup> motive such as that of the *shell*, to compare the 38 identified types, all of the nineteenth century, according <sup>t</sup><sup>o</sup> their geographical characteristics, according <sup>t</sup><sup>o</sup> changes <sup>i</sup><sup>n</sup> size or so as to estimate the area and the duration of use of this motif in French or European papers. To give <sup>a</sup> precise identification example, we can quote <sup>t</sup>h<sup>e</sup> case of the mark 'aux armes de Pomponne' associated with the name of the papermaker Malmenaide, which appears <sup>i</sup><sup>n</sup> <sup>t</sup>h<sup>e</sup> Lettre sur <sup>l</sup><sup>e</sup> commerce <sup>d</sup><sup>e</sup> <sup>l</sup><sup>a</sup> librairie and <sup>i</sup><sup>n</sup> the letters of Diderot (Profil <sup>n</sup>. 125): this enables <sup>u</sup><sup>s</sup> <sup>t</sup><sup>o</sup> date an undated manuscript, named Discours au roi par les députés d'une cour souveraine (Dulac, 1994) where <sup>i</sup><sup>t</sup> also appears.

#### <sup>2</sup>. The Watermarks

The descriptive database is complemented by an illustrative database. Unlike those offered for instance in the database developed by the Schweizeriches Papier Museum and the University of Geneva (Tschudin and Rauber, 1996), all images in *Profil* have been digitized from betaradiographs of original documents. Now, the displaying of watermarks requires an acceptable quality of images with all the relevant information. To obtain the highest quality, digital processing has to be used both in recording and restoring the image. The appropriate techniques have been developed for the purpose of our application by Daniel Charraut and Philippe Jourdain in the laboratory of Optics P.M. Duffieux in Besangon (Jourdain, 1995).

#### <sup>2</sup>.1. THE IMAGE SOURCE: BETARADIOGRAPHY

Reproduction <sup>o</sup><sup>f</sup> <sup>t</sup>h<sup>e</sup> watermarks is carried out by betaradiography <sup>o</sup><sup>f</sup> <sup>t</sup>h<sup>e</sup> manuscripts (Boutaine *et al.*, 1974). The technique consists of making a sandwich of a  $\beta$ -particle emitting plate,<sup>3</sup> the document and a photosensitive film. The transmitted intensity of radiation depends on variations <sup>i</sup><sup>n</sup> density and thickness of the document. The levels of gray <sup>a</sup><sup>t</sup> each point <sup>o</sup><sup>f</sup> the photo obtained reveal the motif impressed <sup>i</sup>nt<sup>o</sup> <sup>t</sup>h<sup>e</sup> thickness <sup>o</sup><sup>f</sup> <sup>t</sup>h<sup>e</sup> paper. The advantage of the method <sup>i</sup><sup>s</sup> <sup>t</sup>ha<sup>t</sup> <sup>a</sup>ll traces of ink on the surface are eliminated without any loss at all of the watermark image. The photo <sup>i</sup><sup>s</sup> then digitized by scanner (cf. Figure <sup>2</sup>). The digitized image <sup>i</sup><sup>s</sup> composed <sup>o</sup><sup>f</sup> gray values coded <sup>a</sup><sup>t</sup> each point with one <sup>o</sup><sup>f</sup> 256 values. This betaradiography forms the source image for subsequent processing.

#### <sup>2</sup>.2. IMAGE PROCESSING

The digitized image now has <sup>t</sup><sup>o</sup> be processed <sup>t</sup><sup>o</sup> improve quality and legibility. There naturally exist numerous defects due to <sup>t</sup>h<sup>e</sup> nature <sup>o</sup><sup>f</sup> <sup>t</sup>h<sup>e</sup> support (thick-

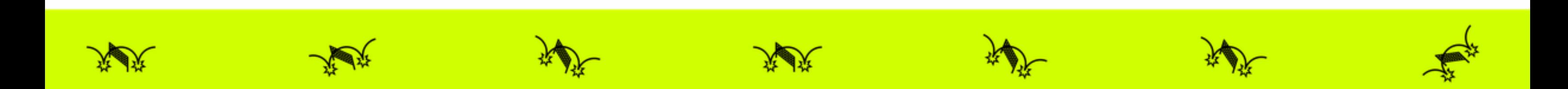

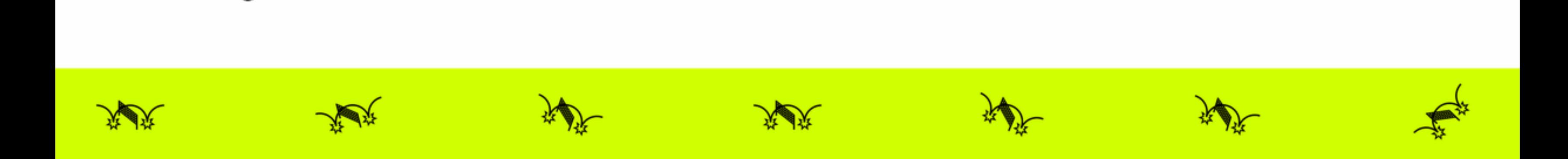

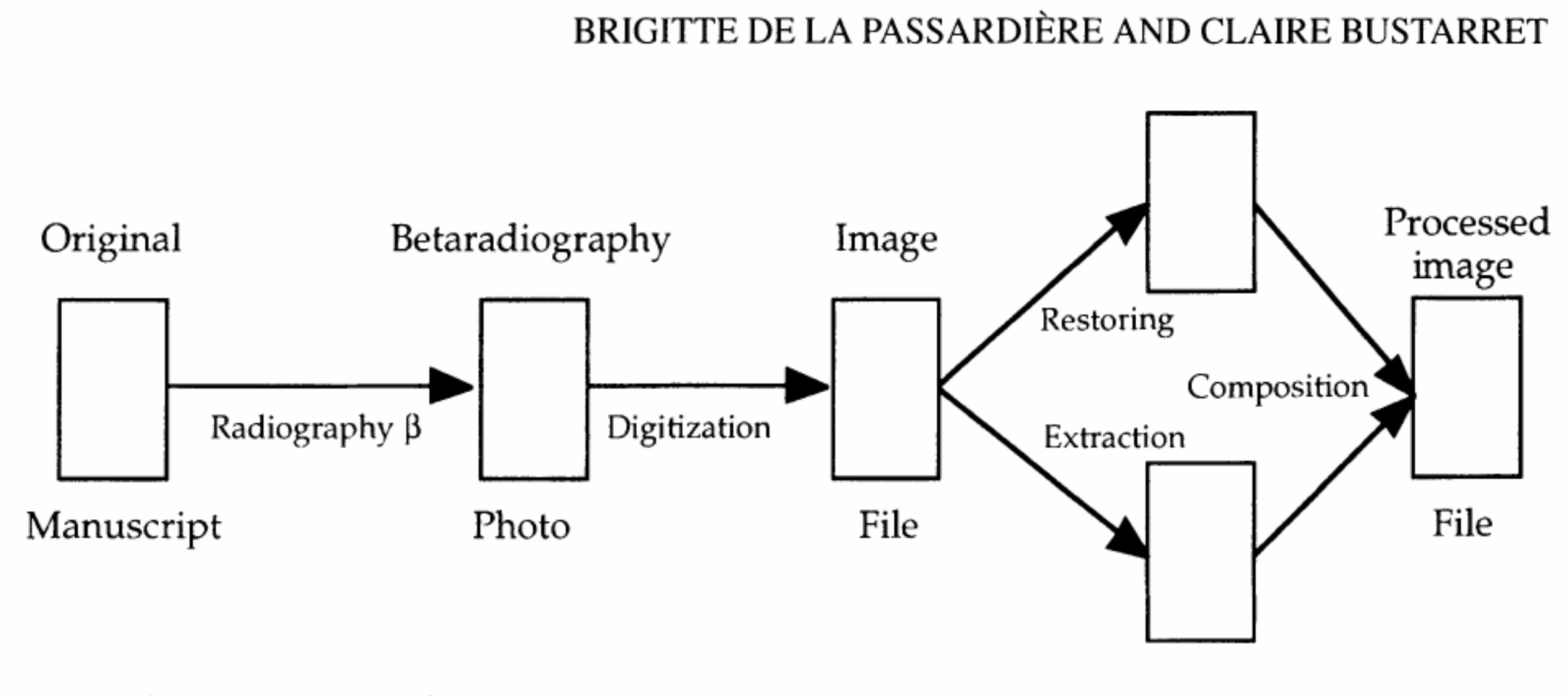

Figure <sup>2</sup>. Image processing.

ness, texture) <sup>o</sup><sup>r</sup> <sup>t</sup><sup>o</sup> the photographic print (imperfect contact) which result <sup>i</sup><sup>n</sup> local variations in contrast. These are particularly visible in the traces <sup>l</sup>ef<sup>t</sup> by the chainlines and the laid lines, and interfere with the interpretation of the image. Now, the chain-lines play a <sup>v</sup>ita<sup>l</sup> role <sup>i</sup><sup>n</sup> recognizing watermarks and identifying papers. The laid-lines on the other hand are not <sup>a</sup> vital source of information, <sup>a</sup><sup>t</sup> least visually, <sup>f</sup>o<sup>r</sup> papers from <sup>t</sup>h<sup>e</sup> modern period.

#### 2.2.1. Restoring the Image

The <sup>f</sup>irs<sup>t</sup> step <sup>i</sup><sup>s</sup> thus <sup>t</sup><sup>o</sup> use an image restoring technique <sup>t</sup><sup>o</sup> increase the legibility and overall understanding of the image. <sup>I</sup><sup>n</sup> the present case, the aim <sup>i</sup><sup>s</sup> <sup>t</sup><sup>o</sup> eliminate effects due <sup>t</sup><sup>o</sup> <sup>t</sup>h<sup>e</sup> weave and <sup>t</sup><sup>o</sup> homogenize <sup>t</sup>h<sup>e</sup> image.

thickness or textu<br>the paper manufactor<br>o eliminate these<br>ue is used. This co<br>bear the character<br>This process is the Apart from defects <sup>i</sup><sup>n</sup> paper thickness <sup>o</sup><sup>r</sup> texture, there may be others arising from the pulp composition and the paper manufacturing technique, which affect the legibility <sup>o</sup><sup>f</sup> the outlines. To eliminate these and bring out <sup>t</sup>h<sup>e</sup> watermark lines <sup>a</sup><sup>n</sup> image smoothing technique <sup>i</sup><sup>s</sup> used. This consists <sup>o</sup><sup>f</sup> segmenting <sup>t</sup>h<sup>e</sup> image and sorting those fragments <sup>t</sup>ha<sup>t</sup> bear <sup>t</sup>h<sup>e</sup> characteristics <sup>o</sup><sup>f</sup> <sup>t</sup>h<sup>e</sup> background from those bearing <sup>t</sup>h<sup>e</sup> watermark <sup>l</sup>ines. This process <sup>i</sup><sup>s</sup> then repeated on smaller and smaller fragments.

To do <sup>t</sup>his, <sup>a</sup> 'noise map' <sup>i</sup><sup>s</sup> made by evaluating the fluctuations <sup>i</sup><sup>n</sup> contrast over the whole <sup>o</sup><sup>f</sup> <sup>t</sup>h<sup>e</sup> image (Ramstein, 1988). This map <sup>i</sup><sup>s</sup> obtained by low-pass filtering of the two-dimensional Fourier spectrum of the image (Sonka *et al.*, 1993). The map obtained <sup>i</sup><sup>s</sup> then subtracted from <sup>t</sup>h<sup>e</sup> <sup>i</sup>nitia<sup>l</sup> image <sup>t</sup><sup>o</sup> obtain <sup>a</sup> new image upon which various operations <sup>a</sup>r<sup>e</sup> carried out <sup>t</sup><sup>o</sup> make <sup>t</sup>h<sup>e</sup> contrast uniform and enhance the image strength <sup>i</sup><sup>n</sup> areas <sup>o</sup><sup>f</sup> low brightness. Finally, the weave pattern <sup>i</sup><sup>s</sup> eliminated <sup>b</sup><sup>y</sup> <sup>s</sup>patia<sup>l</sup> <sup>f</sup>iltering. The resulting image <sup>i</sup><sup>s</sup> homogenous and devoid <sup>o</sup><sup>f</sup> weave pattern (Jourdain, 1995).

#### 2.2.2. Extracting the Outlines